#### Melhores momentos

AULA 17

 $\mathcal{A} \left( \Box \right) \rightarrow \mathcal{A} \left( \frac{\partial \Psi}{\partial \theta} \right) \rightarrow \mathcal{A} \left( \frac{\partial \Psi}{\partial \theta} \right) \rightarrow \mathcal{A} \left( \frac{\partial \Psi}{\partial \theta} \right) \rightarrow \mathcal{A} \left( \frac{\partial \Psi}{\partial \theta} \right) \rightarrow \mathcal{A} \left( \frac{\partial \Psi}{\partial \theta} \right) \rightarrow \mathcal{A} \left( \frac{\partial \Psi}{\partial \theta} \right) \rightarrow \mathcal{A} \left( \frac{\partial \Psi}{\partial \theta} \right) \rightarrow \mathcal{A} \left( \frac{\partial \Psi}{\partial \theta} \$ 

### Resumo

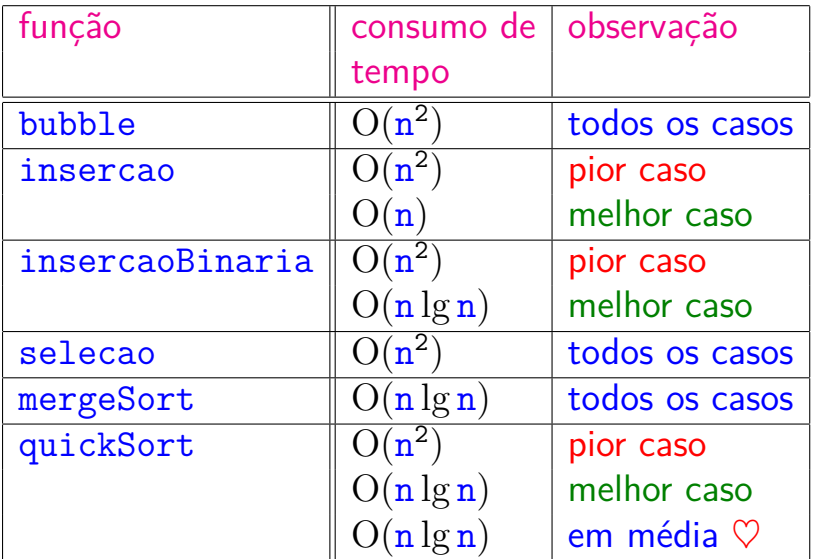

#### Divisão e conquista

Algoritmos por divisão-e-conquista têm três passos em cada nível da recursão:

Dividir: o problema é dividido em subproblemas de tamanho menor; Conquistar: os subproblemas são resolvidos recursivamente e subproblemas "pequenos" são resolvidos diretamente; Combinar: as soluções dos subproblemas são combinadas para obter uma solução do problema original.

 $\overline{z}$  (  $\overline{z}$  ) (  $\overline{z}$  ) (  $\overline{z}$  ) (  $\overline{z}$  ) (  $\overline{z}$  )

Exemplos: mergeSort e quickSort.

## AULA 18

K ロ X (御 X K B X K B X ) 를 …

# Árvores em vetores e heaps

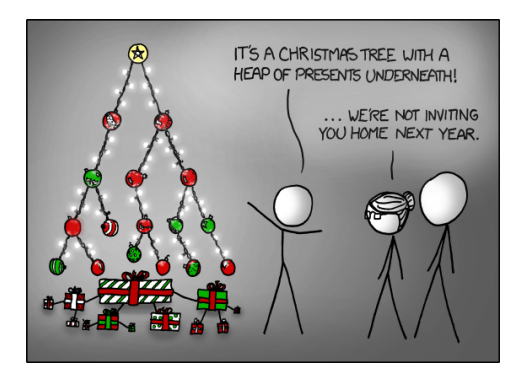

Fonte: <http://xkcd.com/835/>

#### PF 10 [http://www.ime.usp.br/˜pf/algoritmos/aulas/hpsrt.html](http://www.ime.usp.br/~pf/algoritmos/aulas/hpsrt.html)

 $(1 + 4)$  and  $(1 + 4)$  and  $(1 + 4)$  and  $(1 + 4)$ 

#### Representação de árvores em vetores

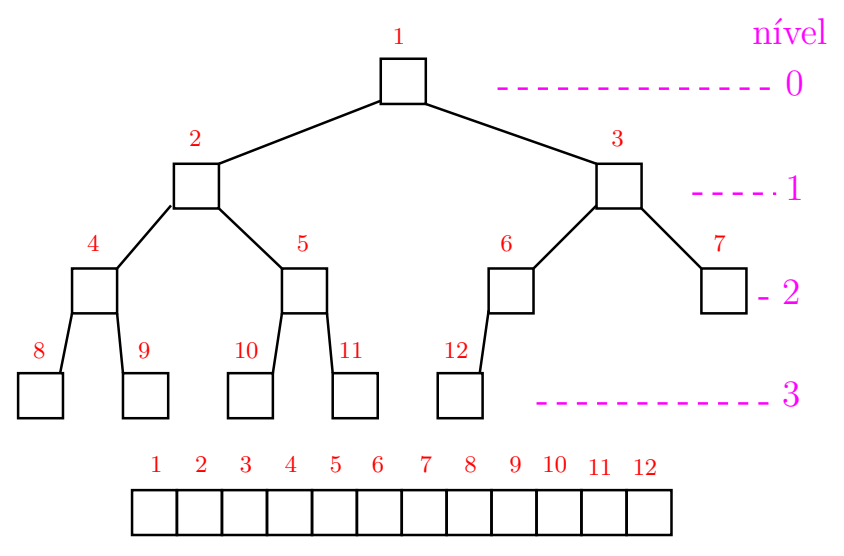

イロト 不優 トメ 差 トメ 差 トッ 差し

## Pais e filhos

v[1 *. .* m] é um vetor representando uma árvore. Diremos que para qualquer **índice** ou **nó** i,

 $\blacktriangleright$   $\lfloor i/2 \rfloor$  é o **pai** de i;

- ▶ 2 i é o **filho esquerdo** de i;
- $\triangleright$  2 i+1 é o filho direito.

Um nó i tem filho esquerdo se  $2i \leq m$ . Um nó i tem filho direito se  $2 i+1 \le m$ .

◆ロト→個ト→差ト→差ト = 差 →

O nó 1 não tem pai e é chamado de **raiz**.

Um nó i é uma **folha** se não tem **filhos**, ou seja, 2 i *>* m.

O nó 1 não tem pai e é chamado de **raiz**.

Um nó i é uma **folha** se não tem **filhos**, ou seja, 2 i *>* m.

Níveis Cada nível p, exceto talvez o último, tem exatamente  $2^{\tt p}$  nós e esses são

$$
2^p, 2^p + 1, 2^p + 2, \ldots, 2^{p+1} - 1.
$$

イロト イ団 トイミト イヨト 一番

O nó 1 não tem pai e é chamado de **raiz**.

Um nó i é uma **folha** se não tem **filhos**, ou seja,  $2 \mathbf{i} > \mathbf{m}$ .

Níveis Cada nível p, exceto talvez o último, tem exatamente  $2^{\tt p}$  nós e esses são

$$
2^p
$$
,  $2^p + 1$ ,  $2^p + 2$ , ...,  $2^{p+1} - 1$ .

 $\qquad \qquad \exists x \in \{x \in \mathbb{R} \mid x \in \mathbb{R} \}$ 

O nó i pertence ao nível

O nó 1 não tem pai e é chamado de **raiz**.

Um nó i é uma **folha** se não tem **filhos**, ou seja,  $2 i > m$ .

Níveis Cada nível p, exceto talvez o último, tem exatamente  $2^{\tt p}$  nós e esses são

$$
2^p, 2^p + 1, 2^p + 2, \ldots, 2^{p+1} - 1.
$$

 $\qquad \qquad \exists x \in \{x \in \mathbb{R} \mid x \in \mathbb{R} \}$ 

O nó i pertence ao nível  $\lvert \lg i \rvert$ .

O nó 1 não tem pai e é chamado de **raiz**.

Um nó i é uma **folha** se não tem **filhos**, ou seja, 2 i *>* m.

Níveis Cada nível p, exceto talvez o último, tem exatamente  $2^{\tt p}$  nós e esses são

$$
2^p
$$
,  $2^p + 1$ ,  $2^p + 2$ , ...,  $2^{p+1} - 1$ .

◆ロト→個ト→著ト→著トン著

O nó i pertence ao nível  $\lvert \lg i \rvert$ . Portanto, o número total de níveis é

O nó 1 não tem pai e é chamado de **raiz**.

Um nó i é uma **folha** se não tem **filhos**, ou seja,  $2 \mathbf{i} > \mathbf{m}$ .

Níveis Cada nível p, exceto talvez o último, tem exatamente  $2^{\tt p}$  nós e esses são

$$
2^p
$$
,  $2^p + 1$ ,  $2^p + 2$ , ...,  $2^{p+1} - 1$ .

◆ ロ ▶ → *団* ▶ → 호 ▶ → 호 ▶ │ 호 │ →

O nó i pertence ao nível  $\lvert \lg i \rvert$ . Portanto, o número total de níveis é  $1 + |\lg m|$ .

#### Altura

A **altura** de um nó i é o maior comprimento de um caminho de i a uma folha.

Em outras palavras, a altura de um nó *i* é o maior comprimento de uma sequência da forma

 $\langle$ filho(i),filho(filho(i)),filho(filho(filho(i))),... $\rangle$ 

onde filho(i) vale  $2i$  ou  $2i + 1$ .

Os nós que têm **altura zero** são as folhas.

#### Resumão

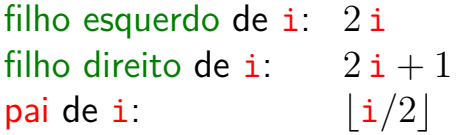

nível da raiz: 0  $n$ ível de i:  $\lfloor \lg i \rfloor$ 

**イロト 4 御 ト 4 差 ト 4 差 ト 一差** …

altura da raiz:  $\lvert \lg m \rvert$ altura da árvore:  $|\lg m|$ 

## **Heaps**

Um vetor v[1 *. .* m] é um **max-heap** se

 $v[i/2] \ge v[i]$ 

 $(1 + 4)$ 

para todo  $\mathbf{i} = 2, 3, \dots, \mathbf{m}$ .

## **Heaps**

Um vetor v[1 . . m] é um max-heap se

 $v[i/2] \ge v[i]$ 

para todo  $\mathbf{i} = 2, 3, \dots, \mathbf{m}$ .

De uma forma mais geral, v[j *. .* m] é um **max-heap** se

 $v[i/2] > v[i]$ 

para todo  $i = 2j, 2j + 1, 4j, \ldots, 4j + 3, 8j, \ldots, 8j + 7, \ldots$ Neste caso também diremos que a subárvore com raiz j é um **max-heap**.

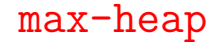

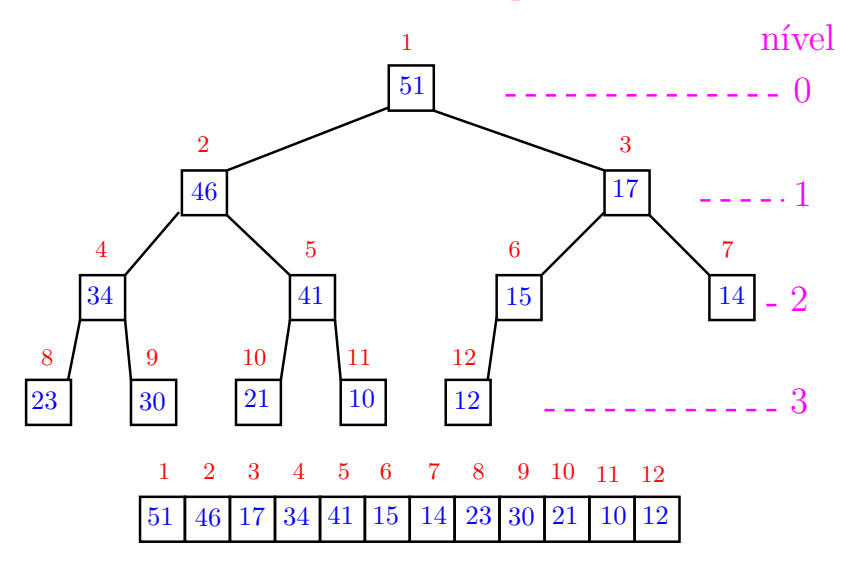

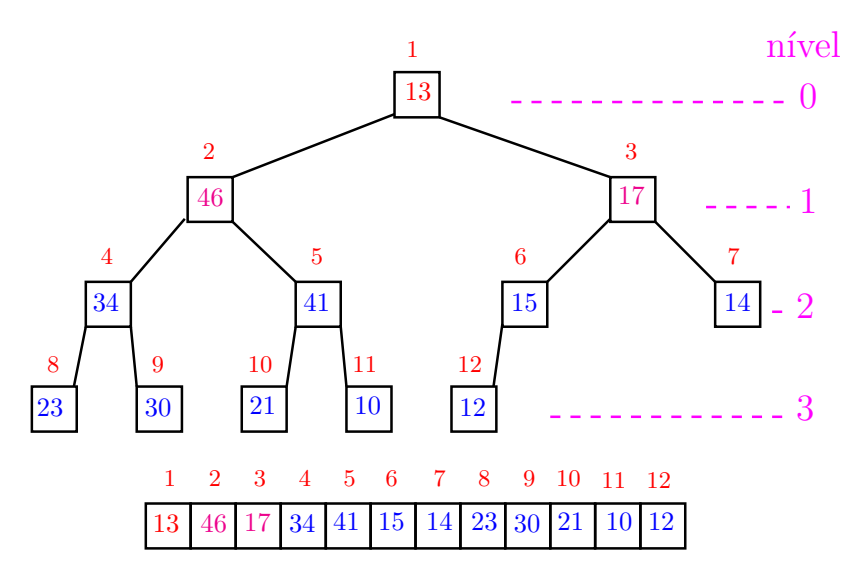

K ロンス 御 > ス 할 > ス 할 > 이 할 > ?

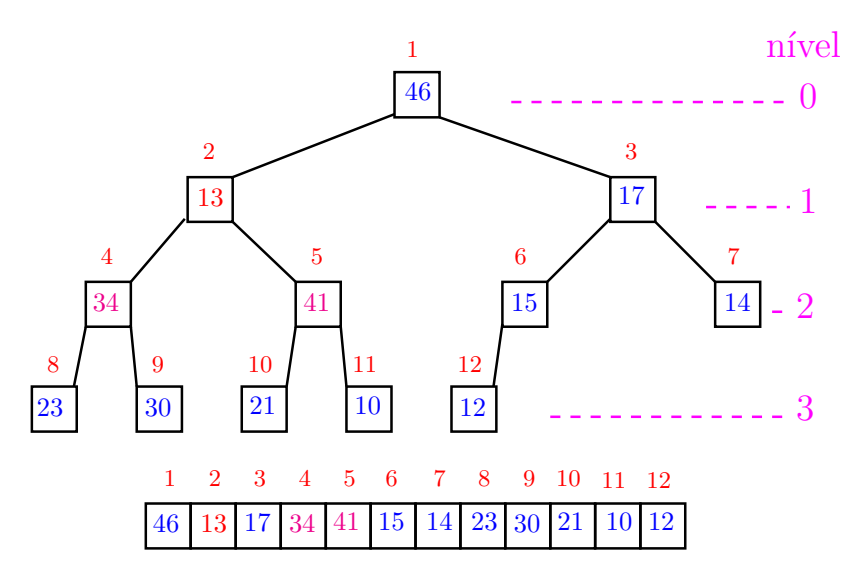

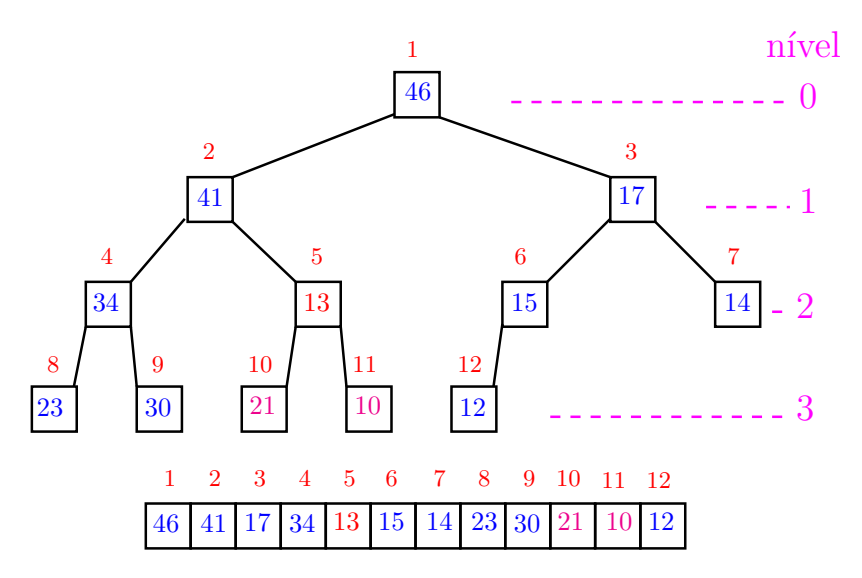

K ロンス 御 > ス 할 > ス 할 > 이 할 > ?

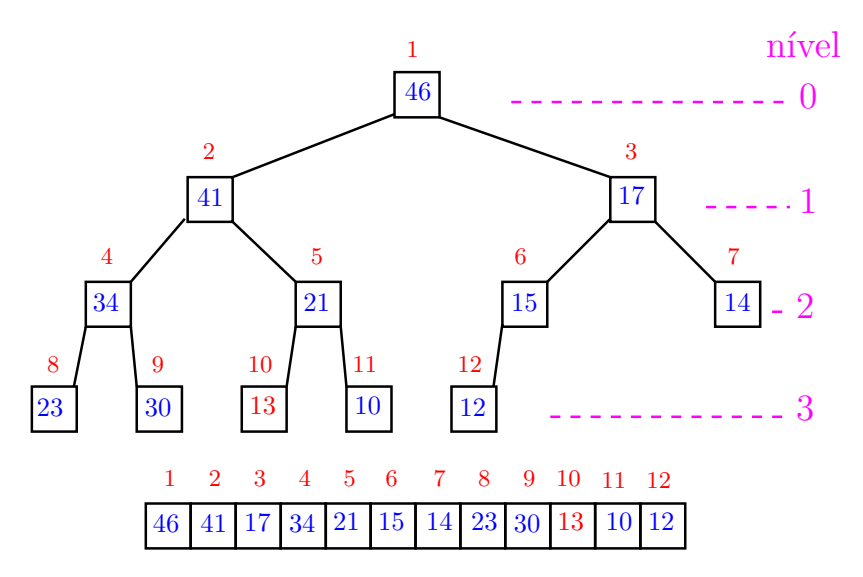

K ロンス 御 > ス 할 > ス 할 > 이 할 > ?

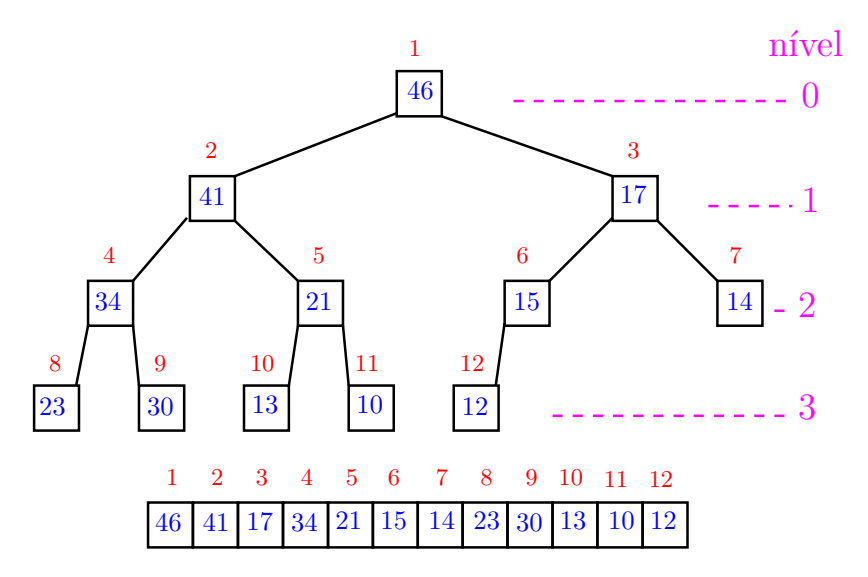

K ロ ▶ K 個 ▶ K 결 ▶ K 결 ▶ 《 결 »

.<br>K ロ ▶ K @ ▶ K 경 ▶ K 경 ▶ X 경 ... )

O coração de qualquer algoritmo que manipule um max-heap é uma função que recebe um vetor arbitrário  $v[1..m]$  e um índice i e faz  $v[i]$  "descer" para sua posição correta.

Rearranja o vetor v[1 . . m] de modo que o "subvetor" cuja raiz é *i* seja um max-heap.

void peneira (int i, int m, int v[]) { 1 int  $f = 2 * i$ , x; 2 while  $(f \leq m)$  { 3 if  $(f < m \& w[f] < v[f+1])$  f++; 4 if  $(v[i] \ge v[f])$  break; 5  $x = v[i]; v[i] = v[f]; v[f] = x;$ 6  $i = f$ ;  $f = 2*i$ ; }

}

Supõe que os "subvetores" cujas raízes são filhos de i já são max-heap.

void peneira (int i, int m, int v[]) { 1 int  $f = 2 * i$ , x; 2 while  $(f \leq m)$  { 3 if  $(f < m \& w[f] < v[f+1])$  f++; 4 if  $(v[i] \ge v[f])$  break; 5  $x = v[i]; v[i] = v[f]; v[f] = x;$ 6  $i = f$ ;  $f = 2*i$ ; }

 $(1 + 4)$  and  $(1 + 4)$  and  $(1 + 4)$  and  $(1 + 4)$ 

}

A seguinte implementação é um pouco melhor pois em vez de trocas faz apenas deslocamentos (linha 5).

void peneira (int i, int m, int v[]) { 1 int  $f = 2 * i$ ,  $x = v[i]$ ; 2 while  $(f \leq m)$  { 3 if  $(f < m \& w[f] < v[f+1])$  f++; 4 if  $(x \ge y[f])$  break;  $5 \quad v[i] = v[f];$ 6  $i = f$ ;  $f = 2*i$ ; } 7  $v[i] = x$ ; }

 $(1 + 4)$  and  $(1 + 4)$  and  $(1 + 4)$  and  $(1 + 4)$ 

## Consumo de tempo

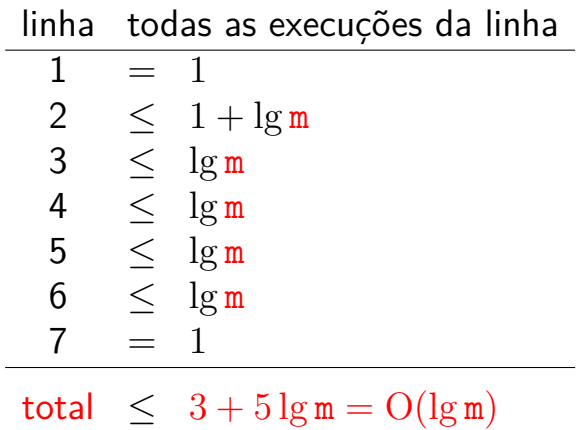

 $\mathcal{A} \left( \Box \right) \rightarrow \mathcal{A} \left( \frac{\partial \Psi}{\partial \theta} \right) \rightarrow \mathcal{A} \left( \frac{\partial \Psi}{\partial \theta} \right) \rightarrow \mathcal{A} \left( \frac{\partial \Psi}{\partial \theta} \right) \rightarrow \mathcal{A} \left( \frac{\partial \Psi}{\partial \theta} \right) \rightarrow \mathcal{A} \left( \frac{\partial \Psi}{\partial \theta} \right) \rightarrow \mathcal{A} \left( \frac{\partial \Psi}{\partial \theta} \right) \rightarrow \mathcal{A} \left( \frac{\partial \Psi}{\partial \theta} \right) \rightarrow \mathcal{A} \left( \frac{\partial \Psi}{\partial \theta} \$ 

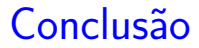

O consumo de tempo da função peneira é proporcional a  $\lg m$ .

O consumo de tempo da função peneira é  $O(\lg m)$ .

K ロ ▶ K 倒 ▶ K 결 ▶ K 결 ▶ │ 결

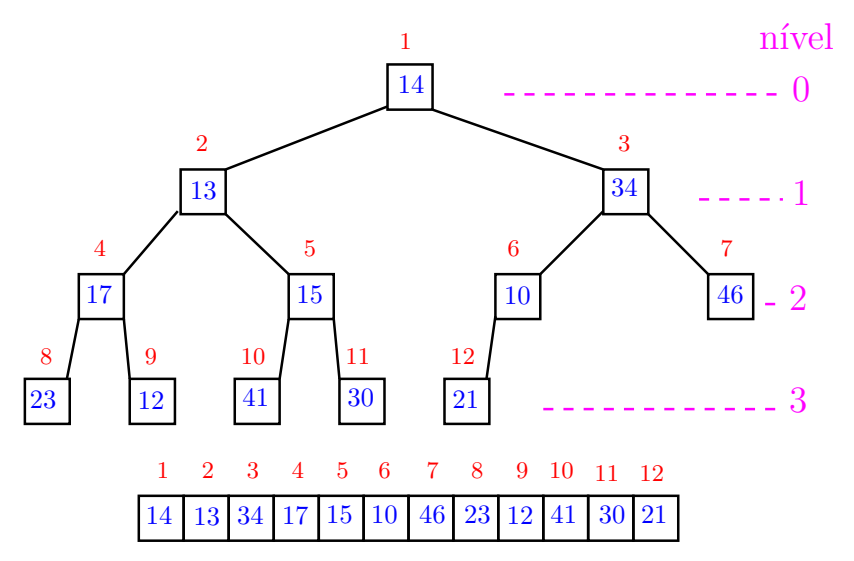

![](_page_30_Figure_1.jpeg)

![](_page_31_Figure_1.jpeg)

![](_page_32_Figure_1.jpeg)

![](_page_33_Figure_1.jpeg)

![](_page_34_Figure_1.jpeg)

![](_page_35_Figure_1.jpeg)
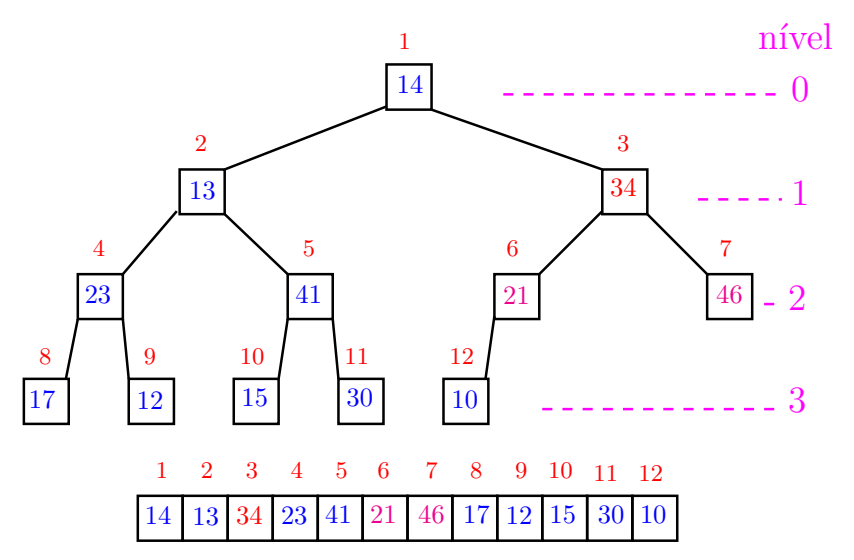

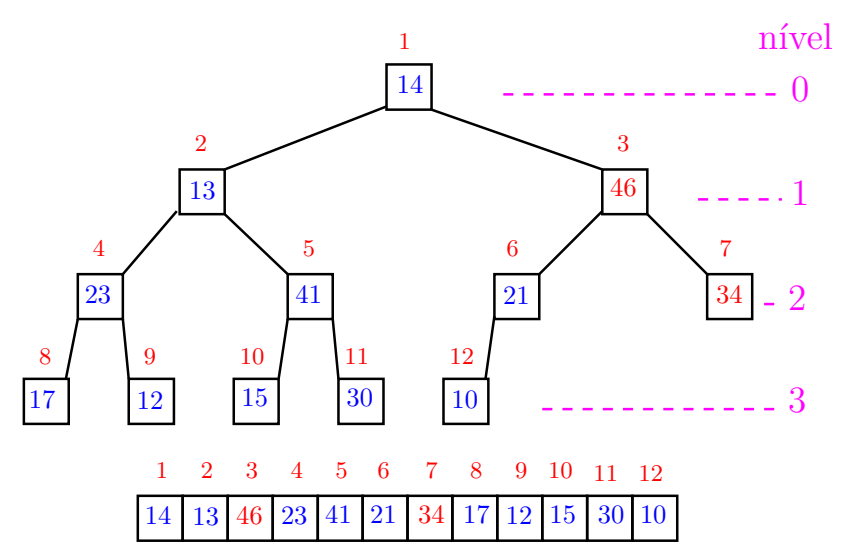

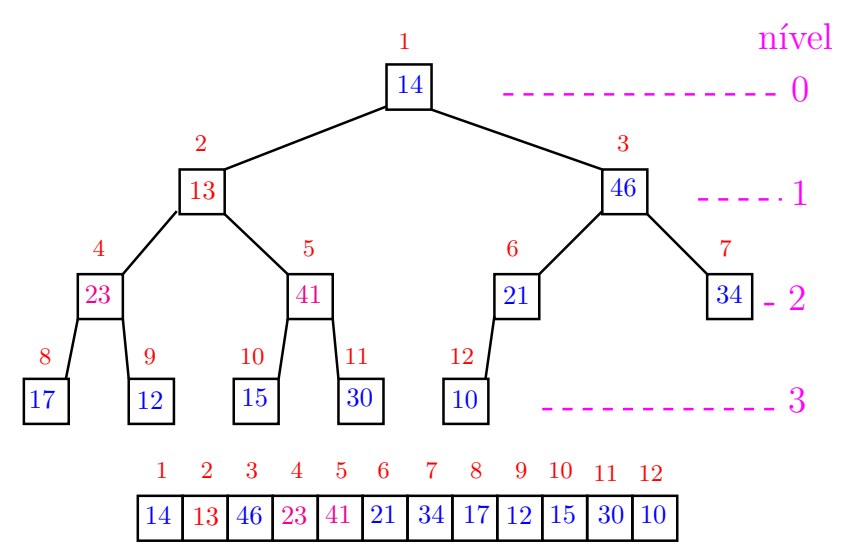

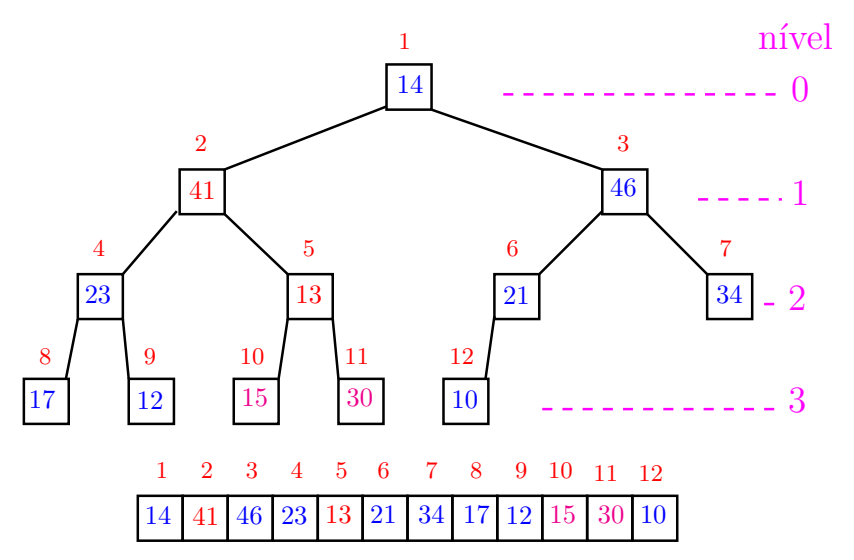

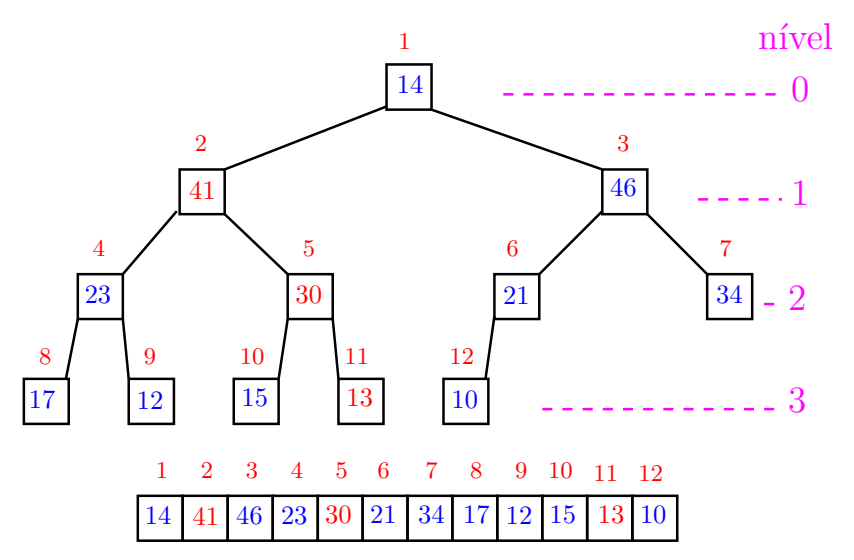

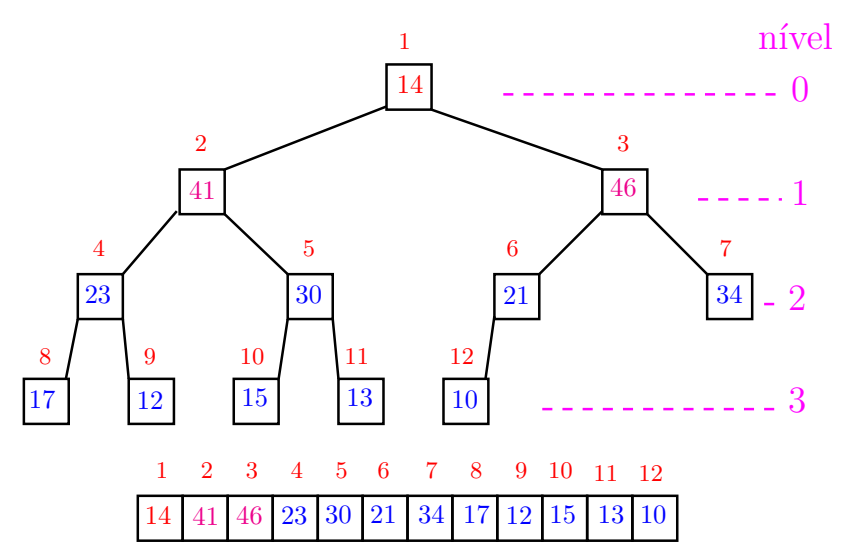

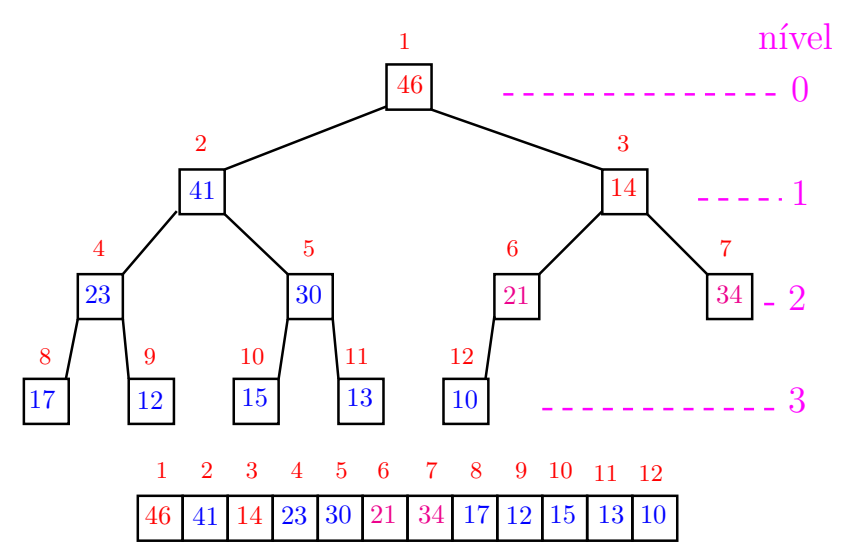

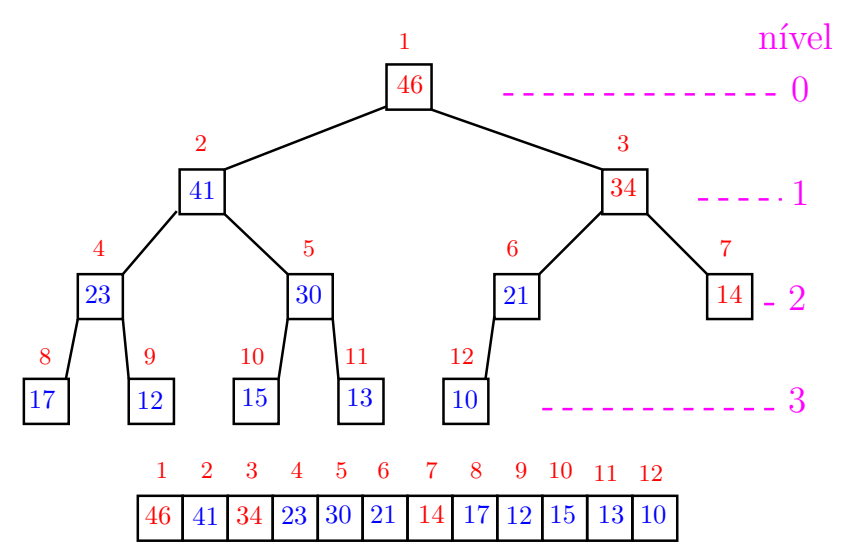

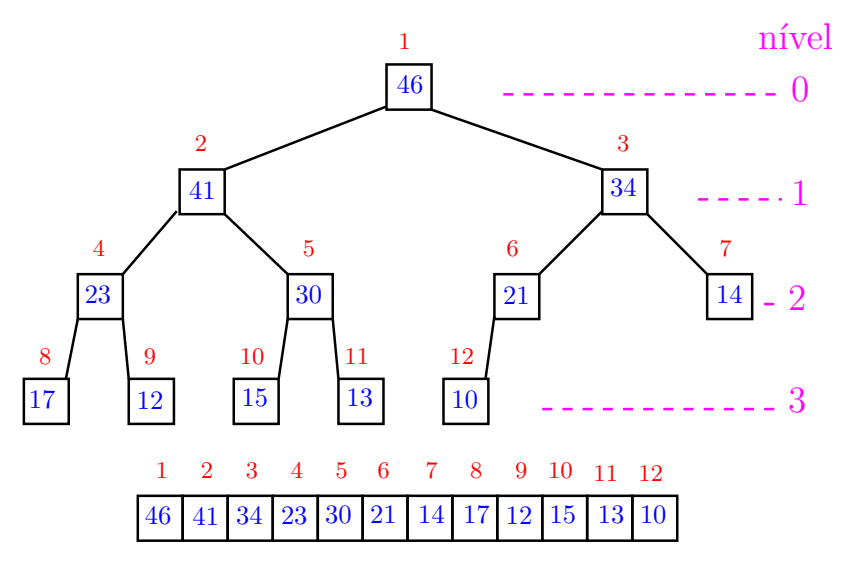

Recebe um vetor  $v[1..n]$  e rearranja v para que seja max-heap.

1 for  $(i = n/2;$   $/*A*/i > = 1; i--)$ 2 peneira(i, n, v);

Relação invariante: (i0) em /\*A\*/ vale que i+1*, . . . ,* n são raízes de max-heaps.

# Consumo de tempo

Análise grosseira: consumo de tempo é

$$
\frac{n}{2} \times \lg n = O(n \lg n).
$$

イロト (御) (道) (道) (道) 三重

Verdade seja dita . . .

Análise mais cuidadosa: consumo de tempo é  $O(n)$ .

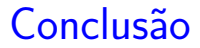

O consumo de tempo para construir um max-heap é  $O(n \lg n)$ .

Verdade seja dita . . .

O consumo de tempo para construir um max-heap é  $O(n)$ .

# Ordenação: algoritmo Heapsort

#### PF 10 [http://www.ime.usp.br/˜pf/algoritmos/aulas/hpsrt.html](http://www.ime.usp.br/~pf/algoritmos/aulas/hpsrt.html)

# Ordenação

$$
\texttt{v}[1\mathinner{.\,.} \texttt{n}] \textrm{ é crescente se } \texttt{v}[1] \leq \cdots \leq \texttt{v}[\texttt{n}].
$$

Problema: Rearranjar um vetor v<sup>[1...]</sup> de modo que ele fique crescente.

Entra:

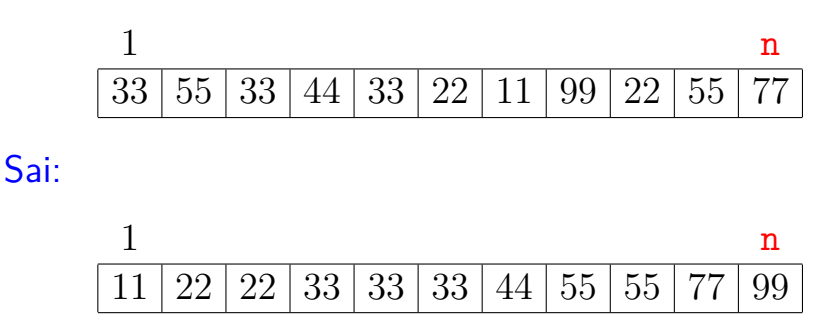

# **Heapsort**

O Heapsort ilustra o uso de estruturas de dados no projeto de algoritmos eficientes.

Rearranjar um vetor v<sup>[1...]</sup> de modo que ele fique crescente.

Entra:

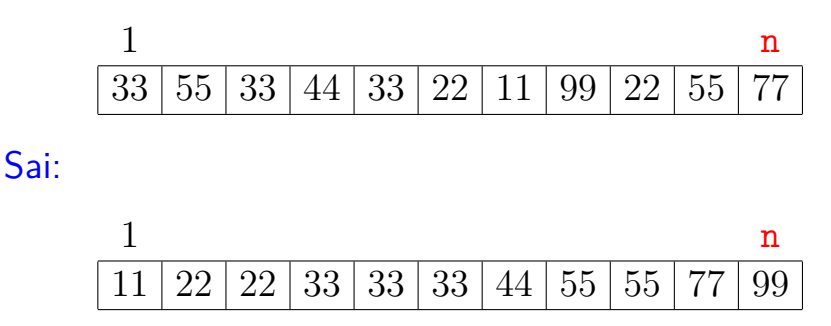

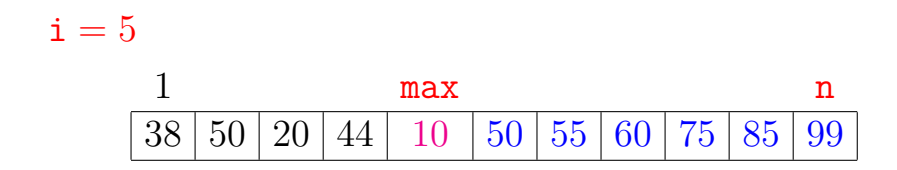

イロト イ部 トイモト イモト 一毛 い

 $i = 5$ 

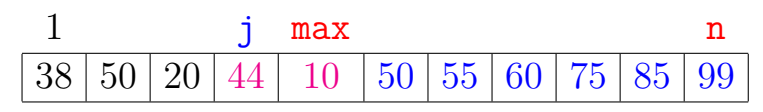

メロトメ 御 トメ 差 トメ 差 トッ 差

 $i = 5$ 

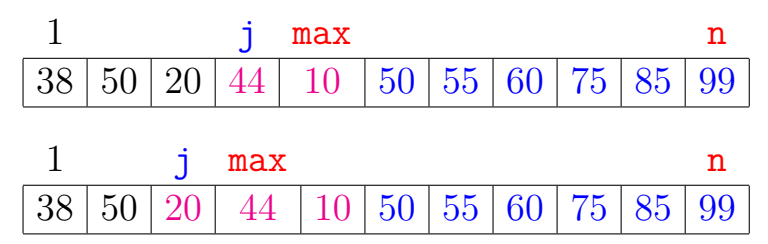

 $i = 5$ 

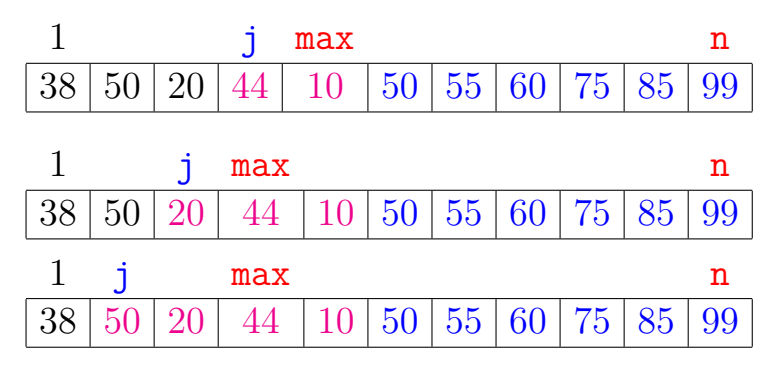

**←ロ ▶ ィ伊 ▶ ィヨ ▶ ィヨ ▶** 

重

 $i = 5$ 

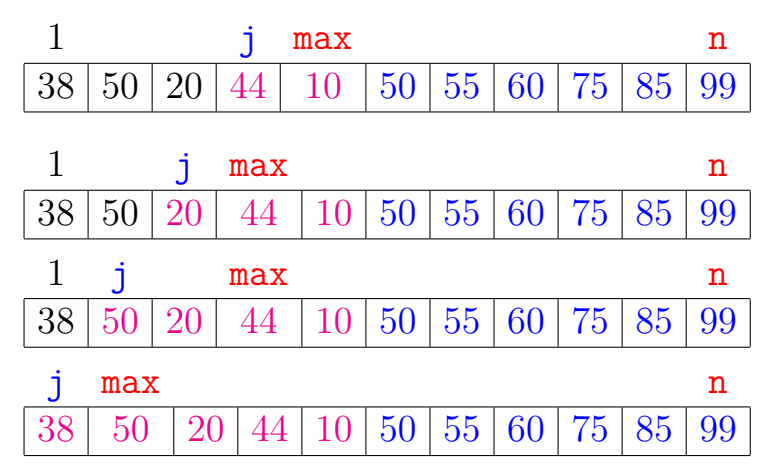

K ロ ▶ K 御 ▶ K 君 ▶ K 君 ▶

 $\Rightarrow$ 

 $i = 5$ 

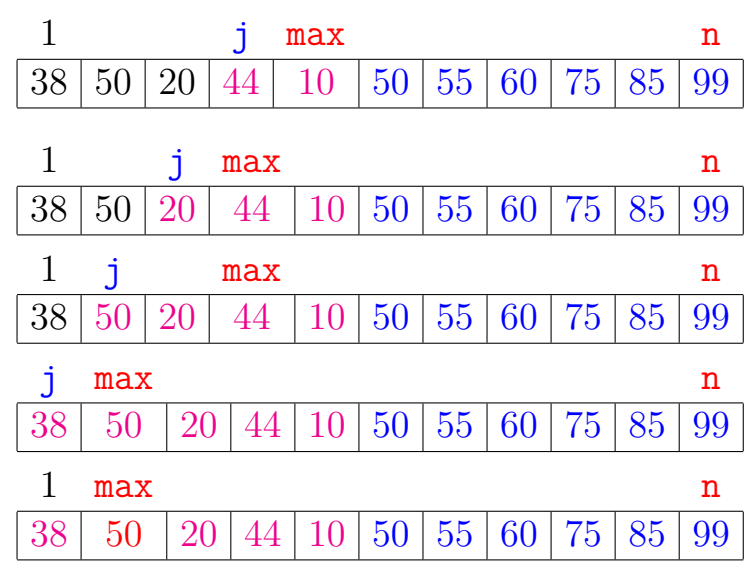

イロト イ部 トイ君 トイ君) ă

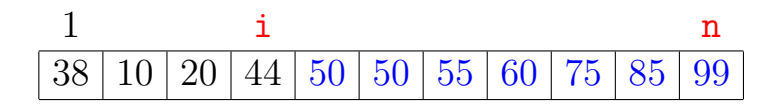

イロト イ部 トイモト イモト 一毛 い

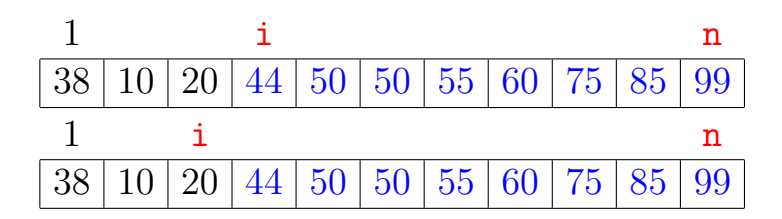

(ロ) (個) (差) (差)

重

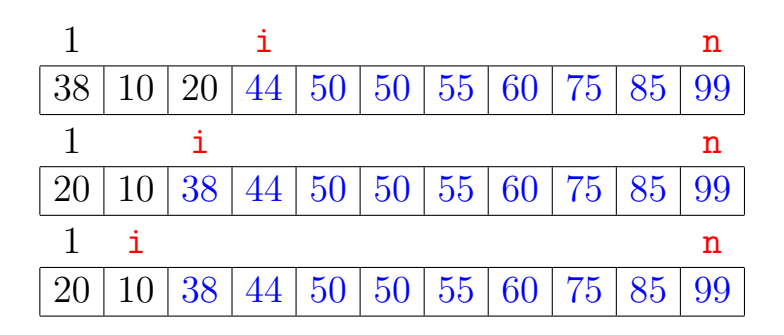

÷, ≮ ㅁ ▶ ( 御 ▶ ( 결 ▶ ( 결 ▶

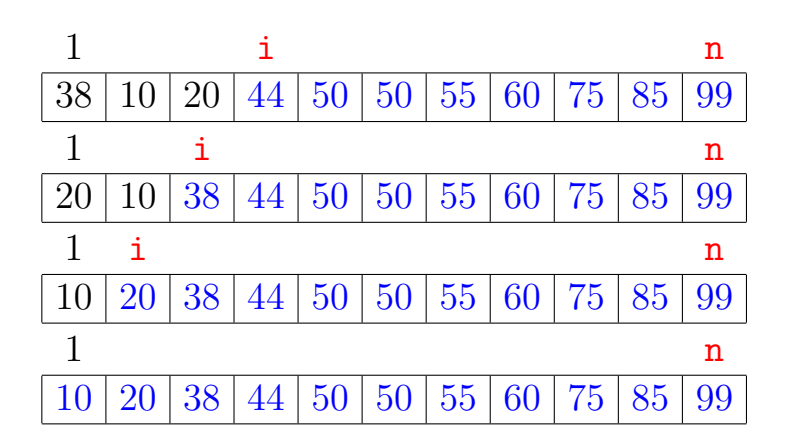

K ロ ▶ K 御 ▶ K 君 ▶ K 君 ▶

B

# Função selecao

 $(1 + 4)$  and  $(1 + 4)$  and  $(1 + 4)$  and  $(1 + 4)$ 

Algoritmo rearranja  $v[1 \tcdot n]$  em ordem crescente.

```
void selecao (int n, int v[]) {
   int i, j, max, x;
1 for (i = n; \sqrt{*B*}/ i > 1; i--) {
2 \qquad \text{max} = \text{i}:
3 for (j = i-1; j > = 1; j--)4 if (v[i] > v[\text{max}]) max = j;
5 x=y[i]; y[i]=v[max]; v[max]=x;
   }
}
```
### Função selecao

Relações invariantes: Em /\*B\*/ vale que: (i0)  $v[i+1..n]$  é crescente;  $(i1)$   $v[1 \t{i} \t{j}] \leq v[i+1]$ ;  $1$  i n 38 | 10 | 20 | 44 | 50 | 50 | 55 | 60 | 75 | 85 | 99

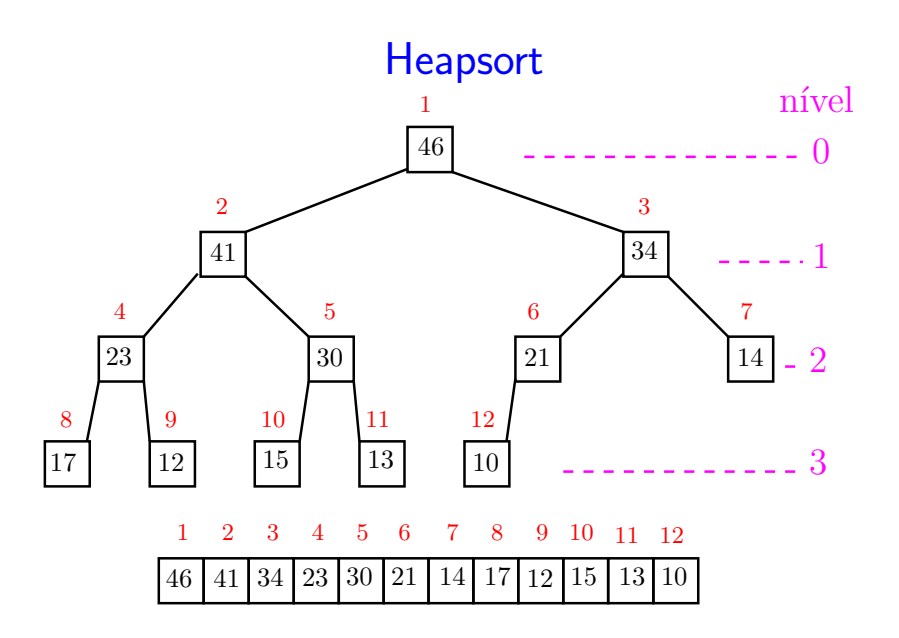

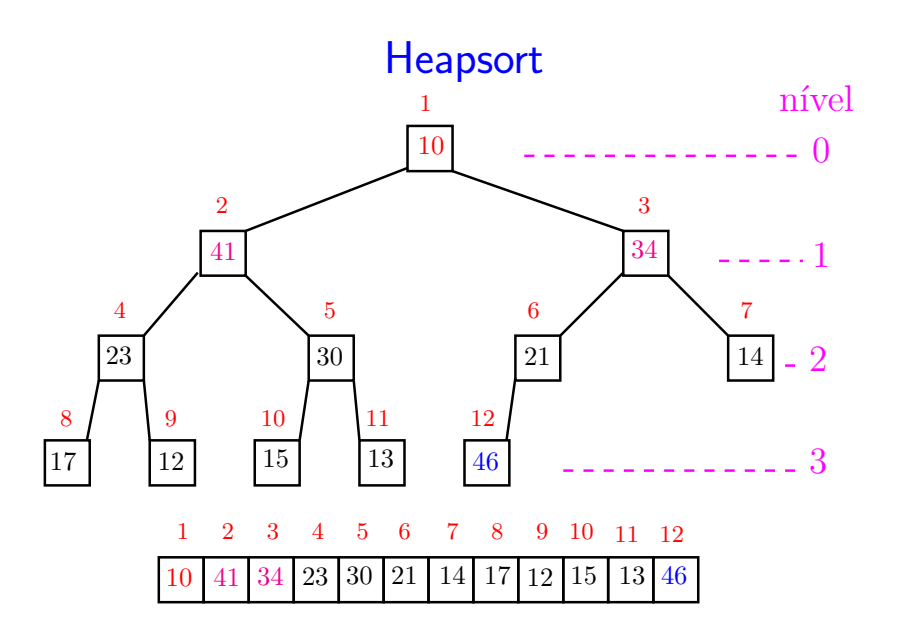

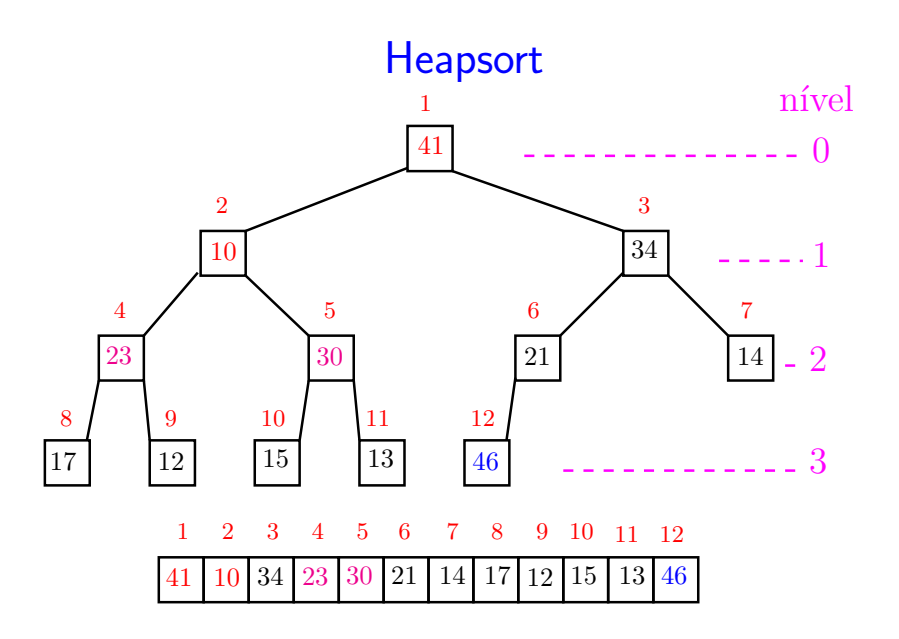

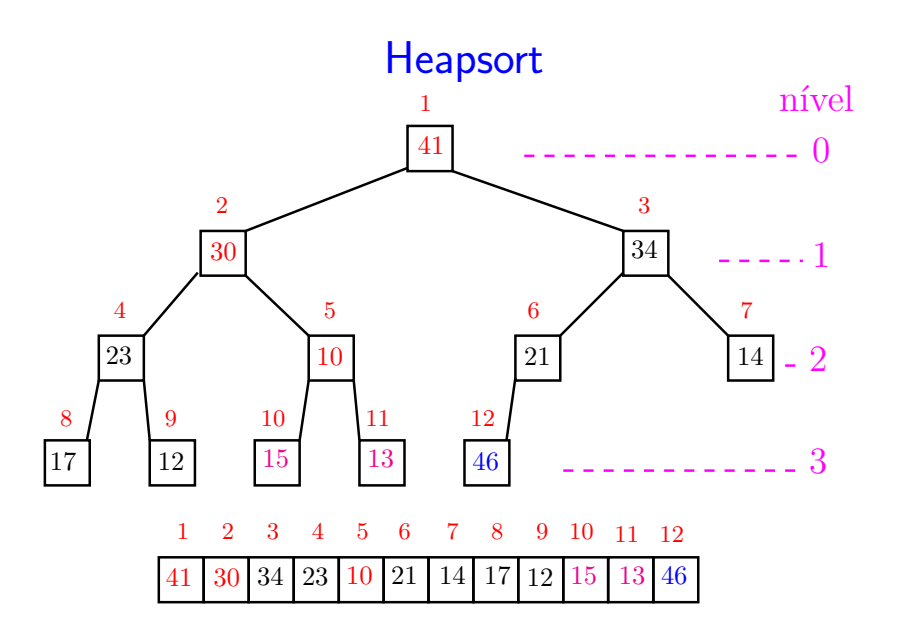

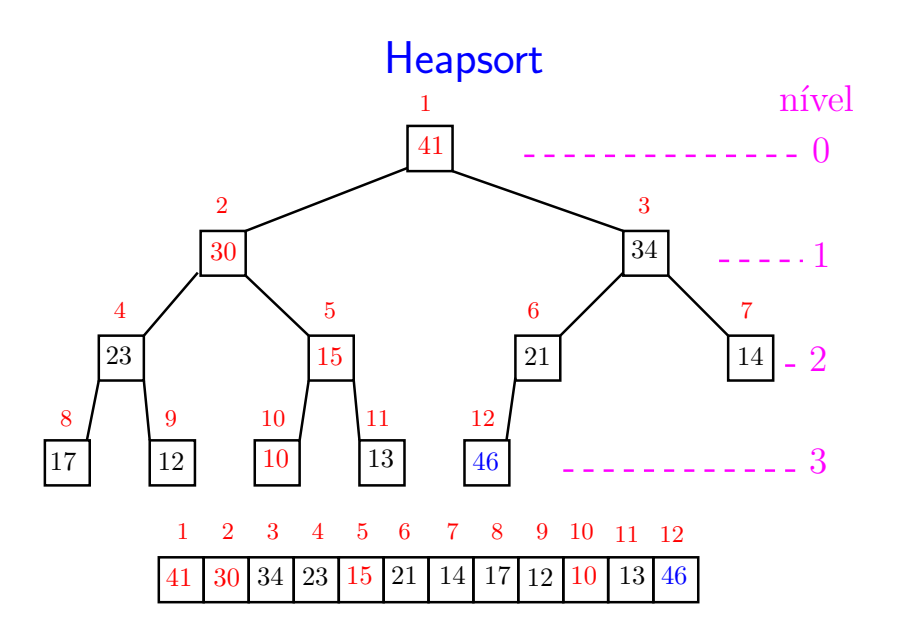

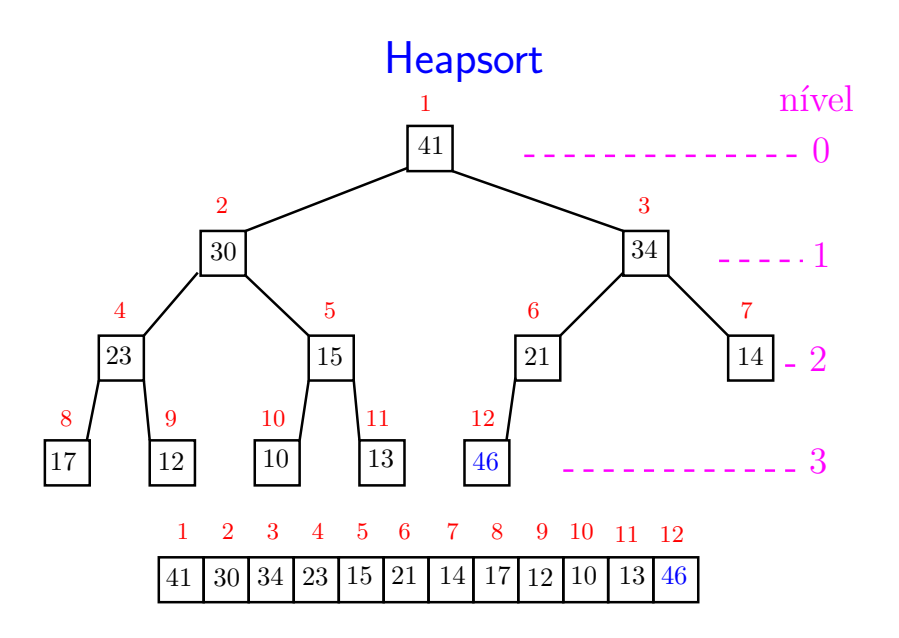

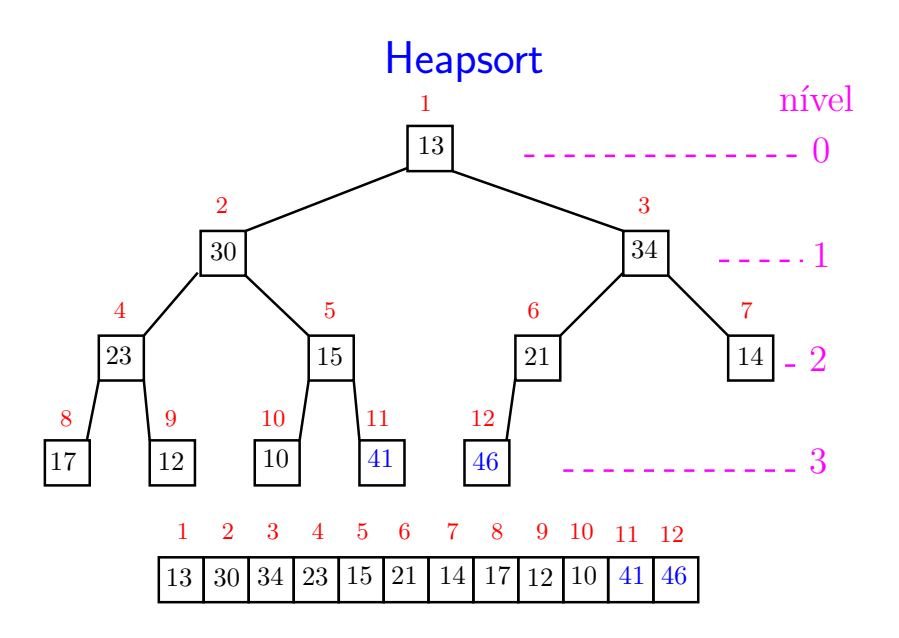

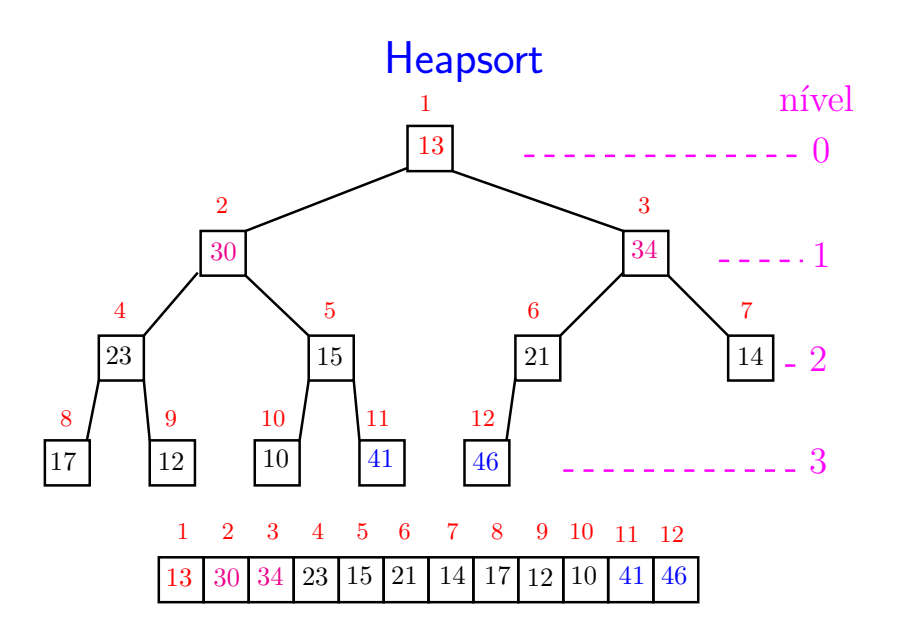

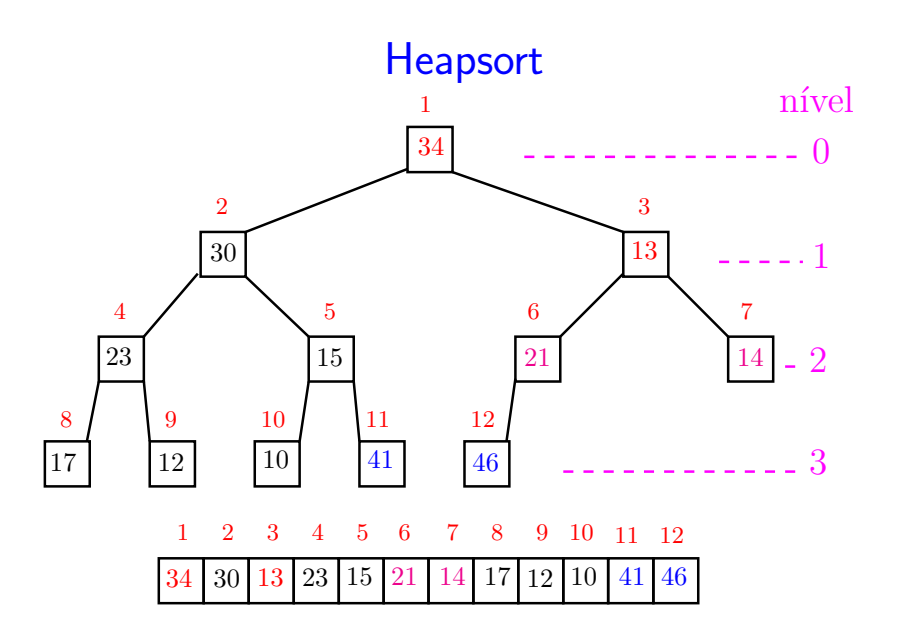
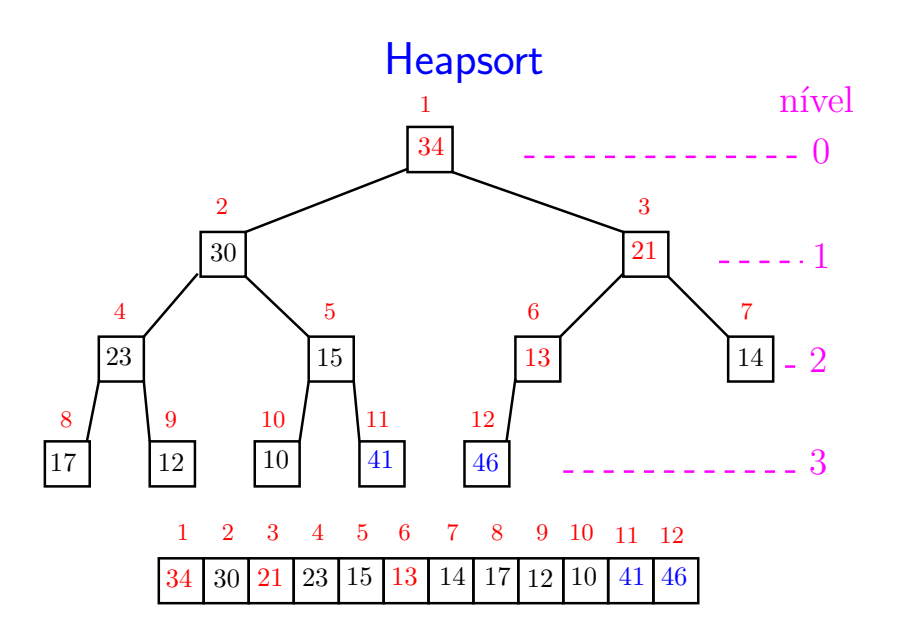

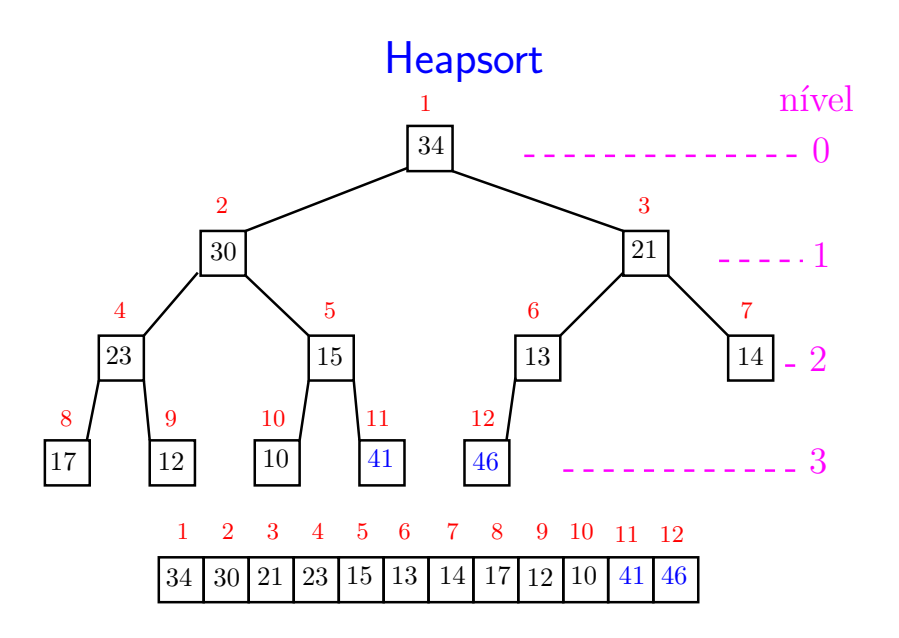

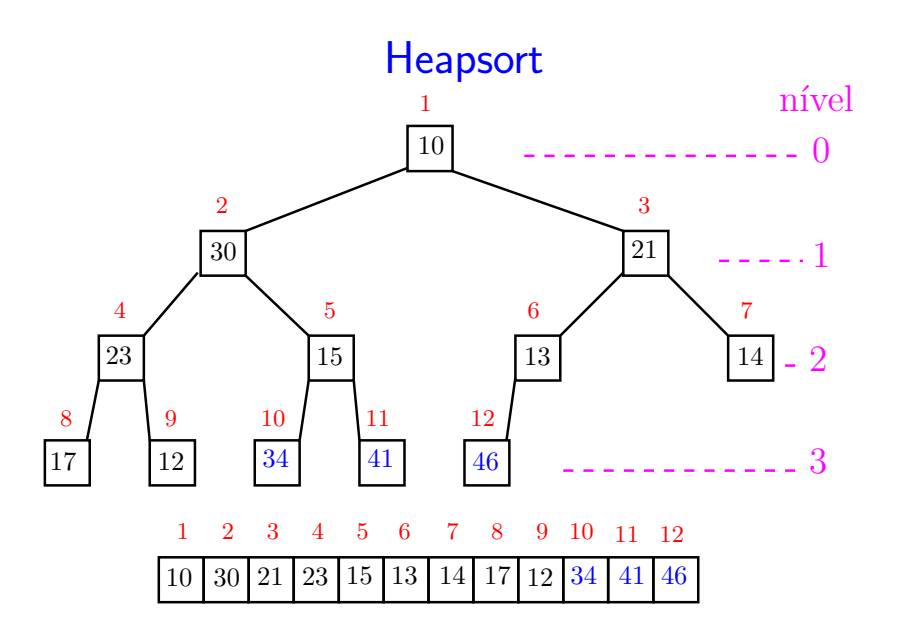

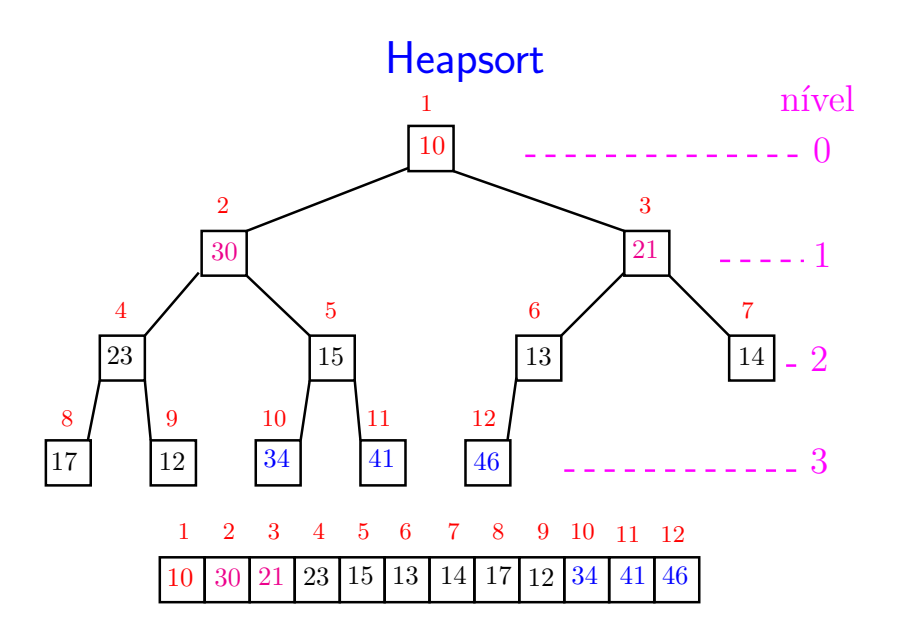

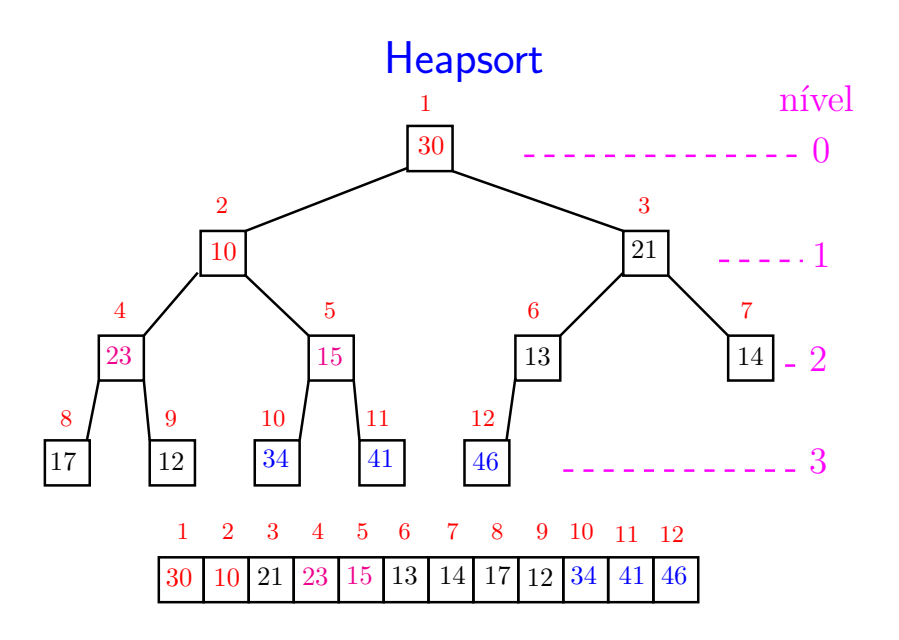

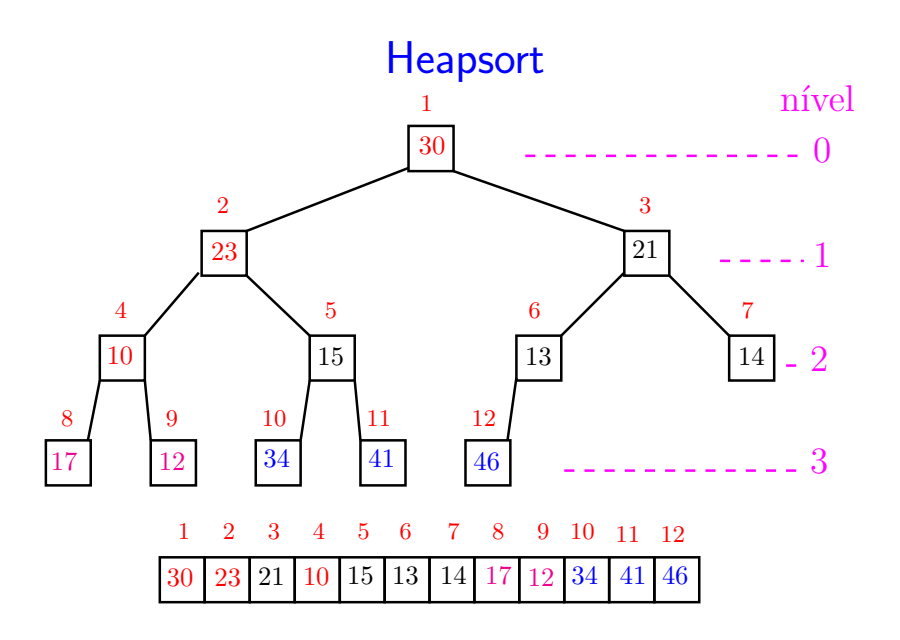

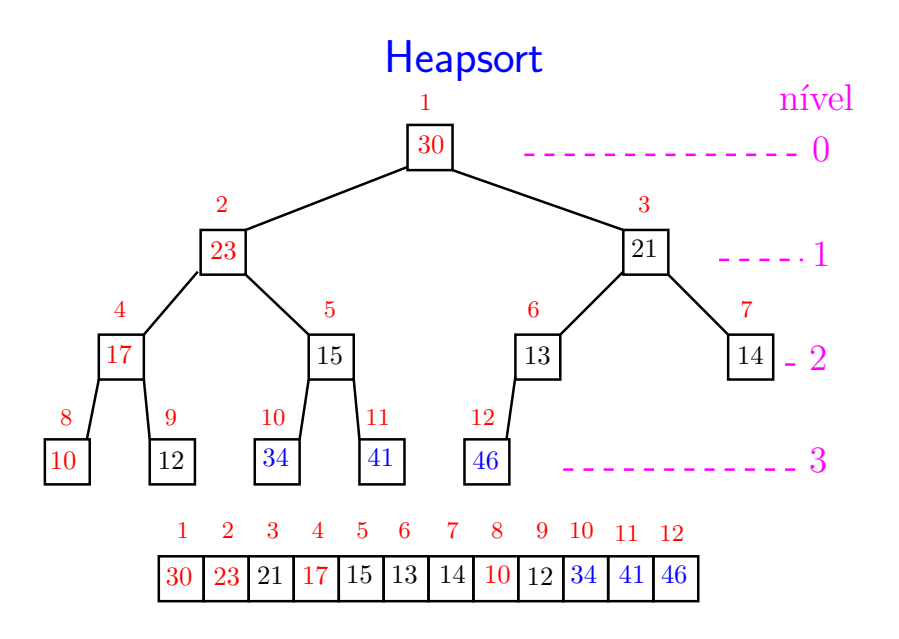

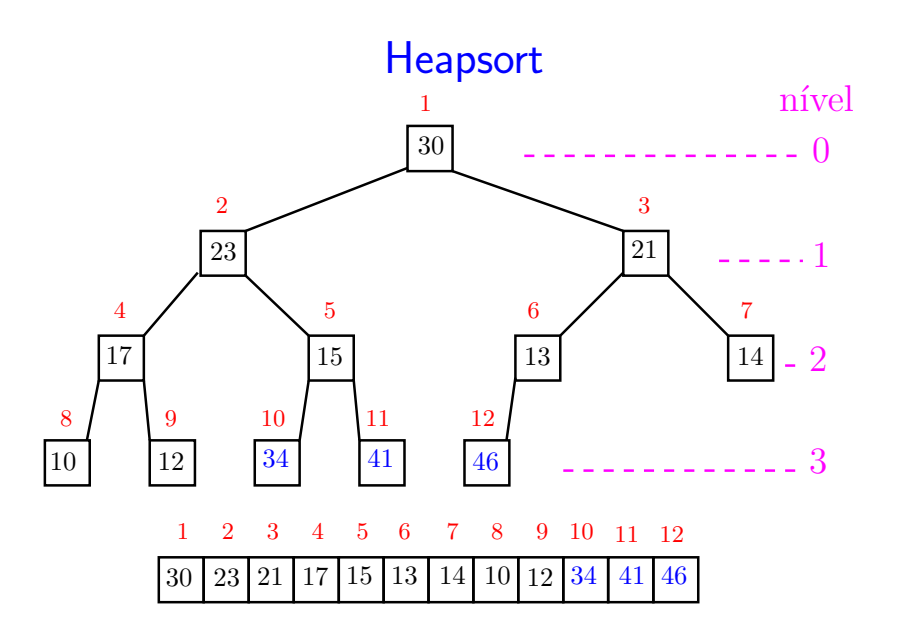

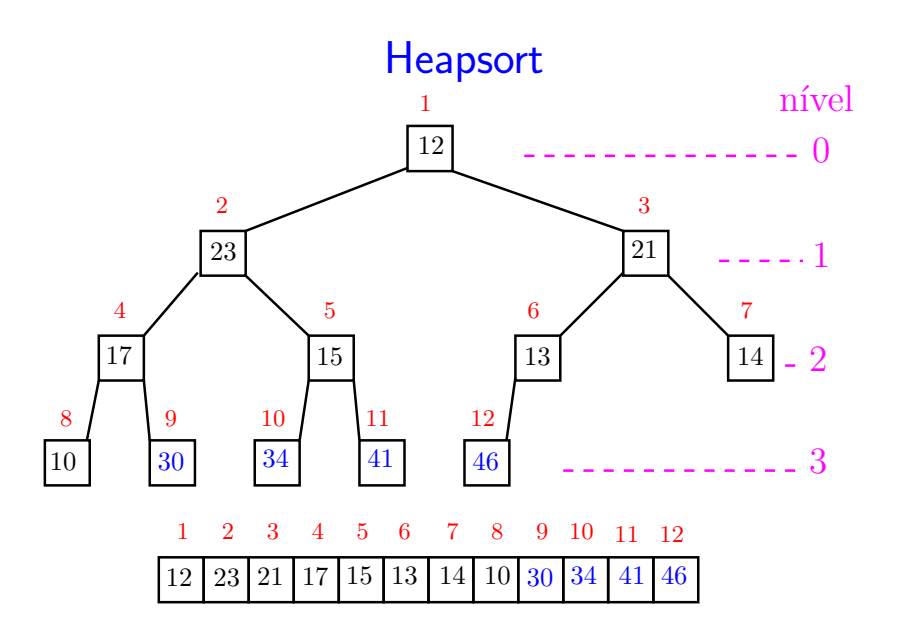

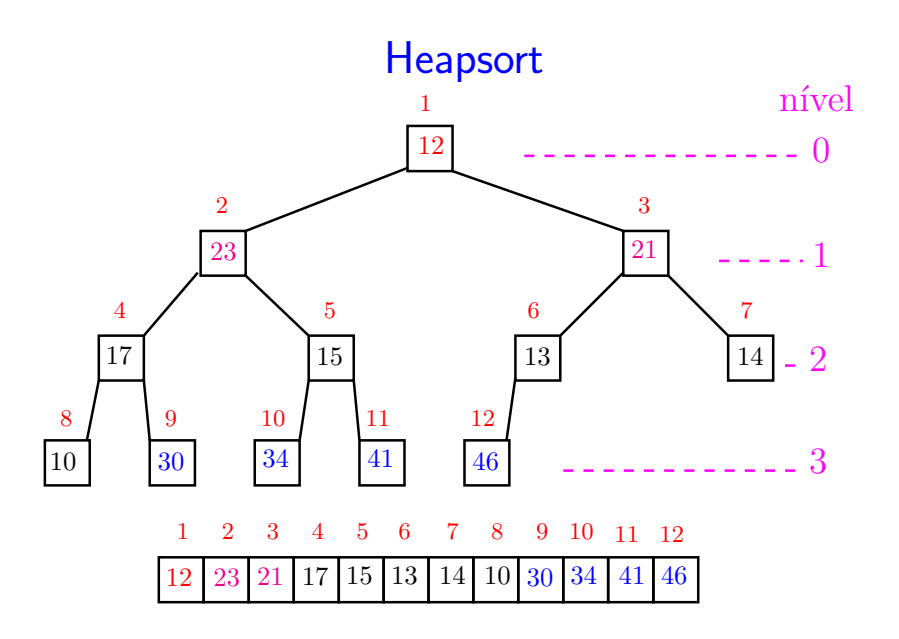

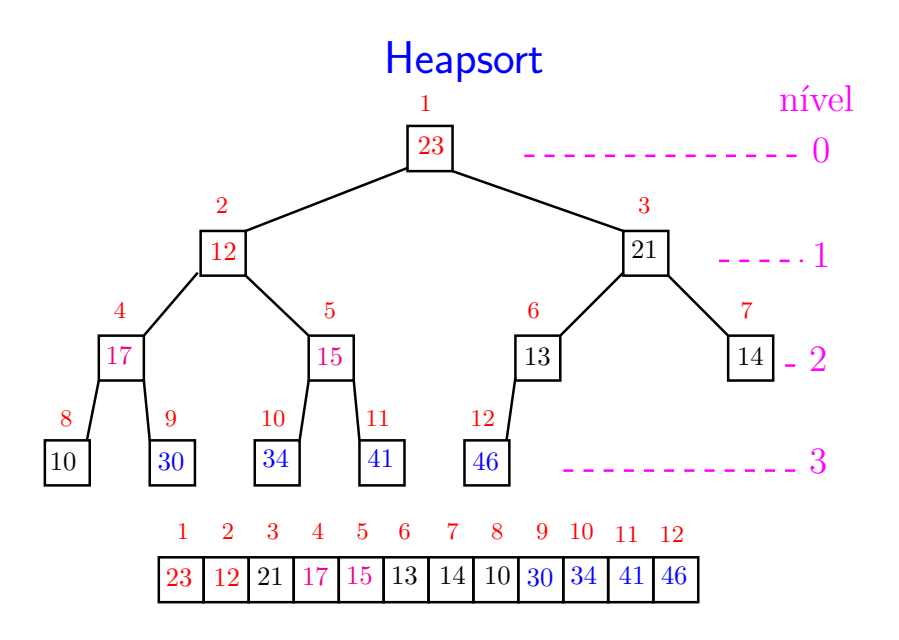

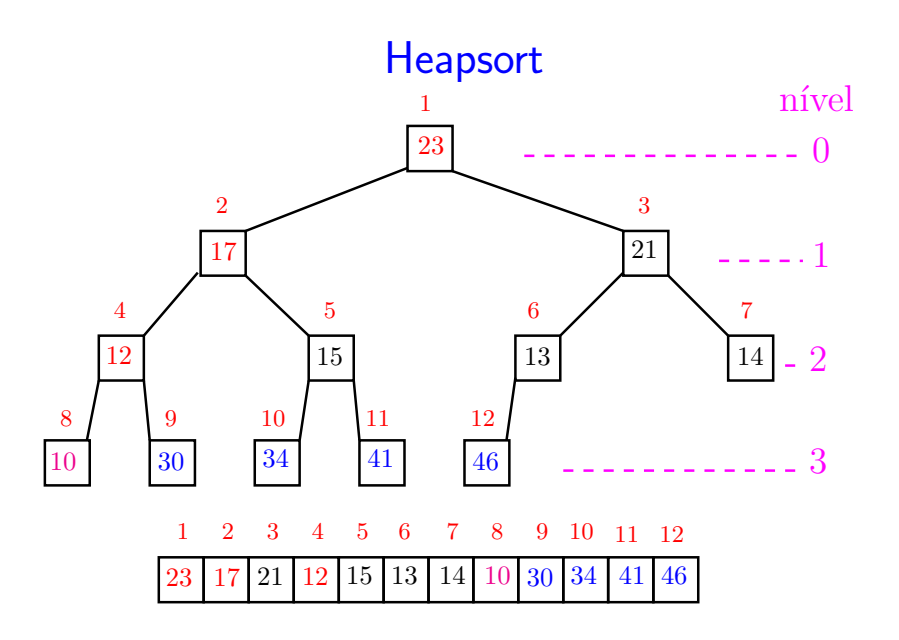

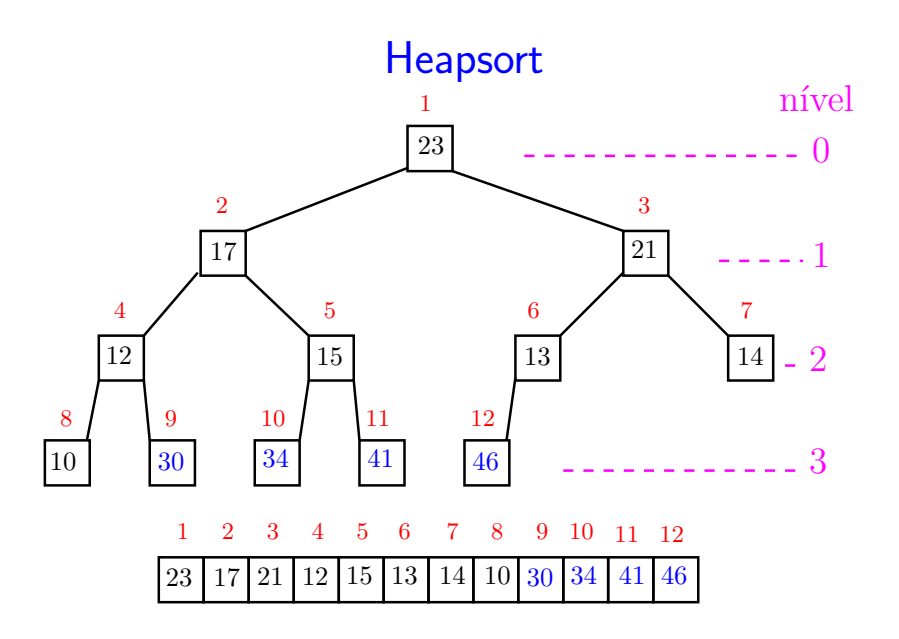

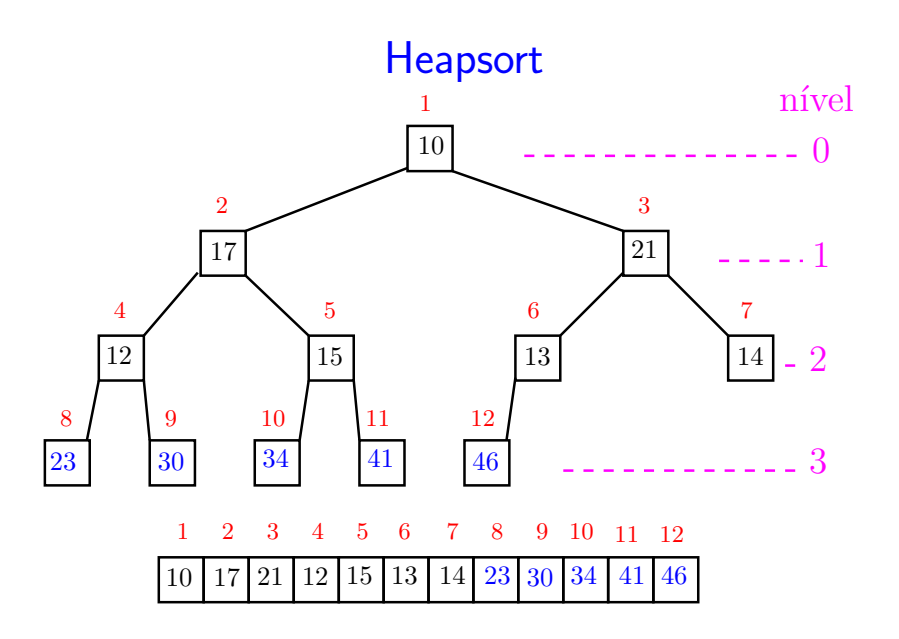

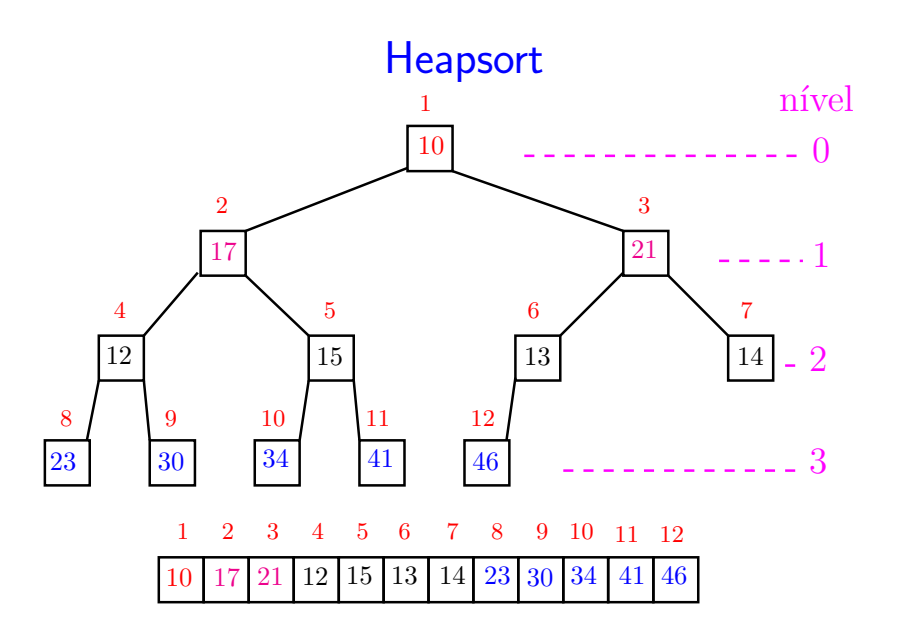

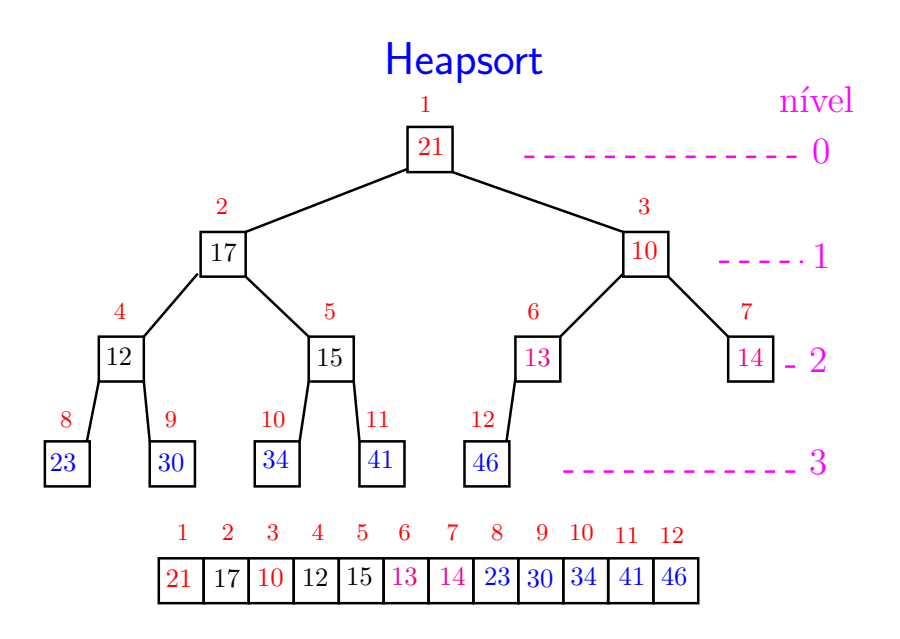

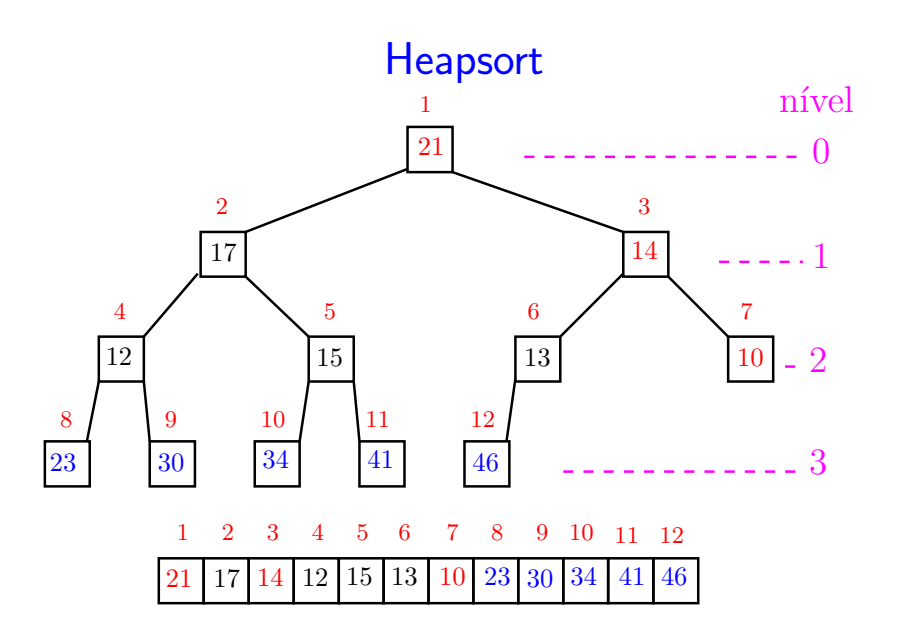

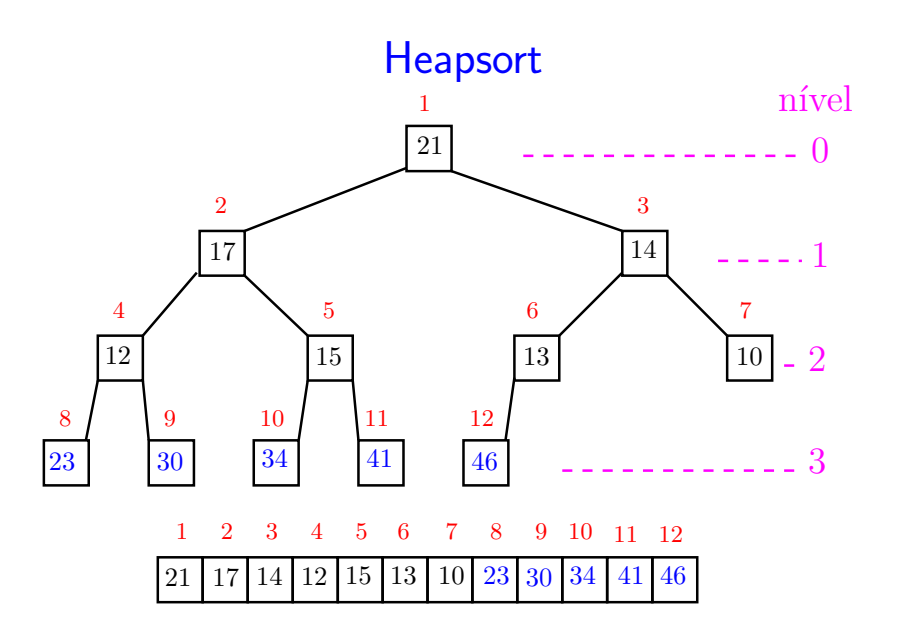

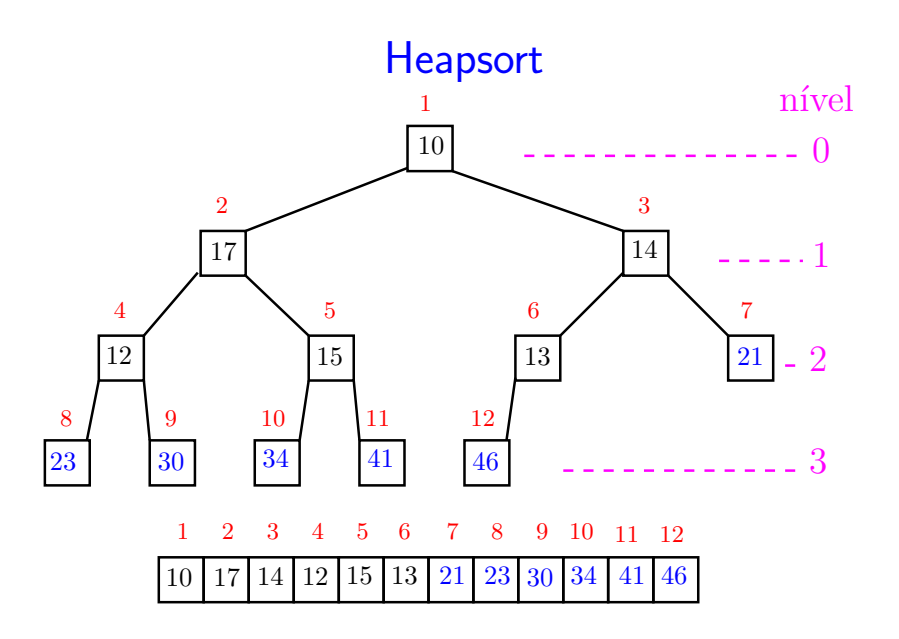

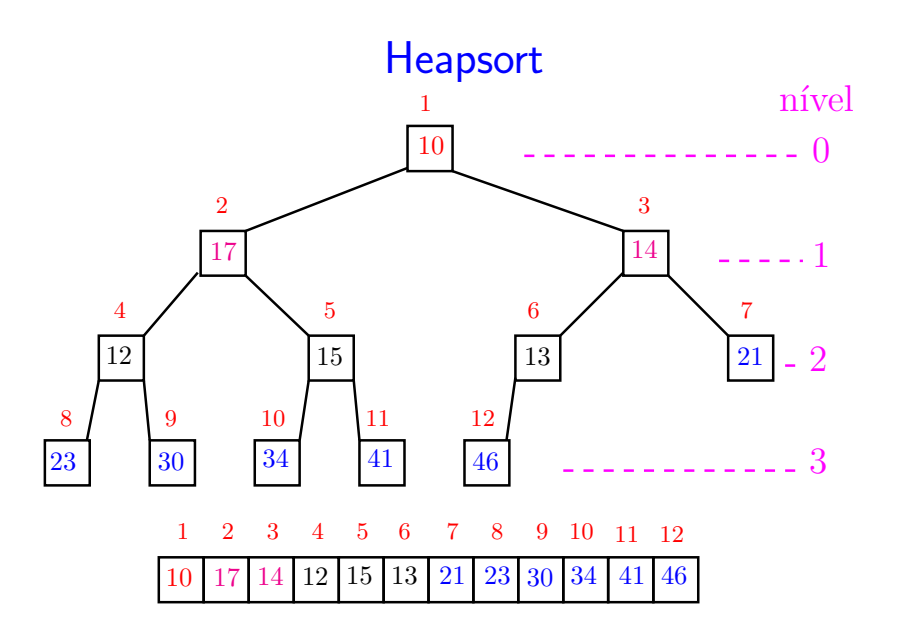

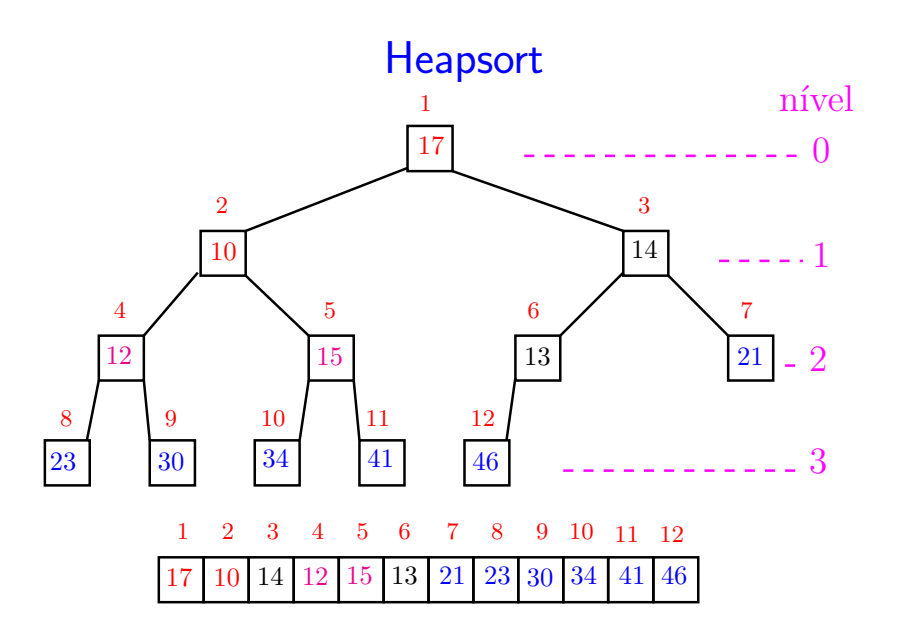

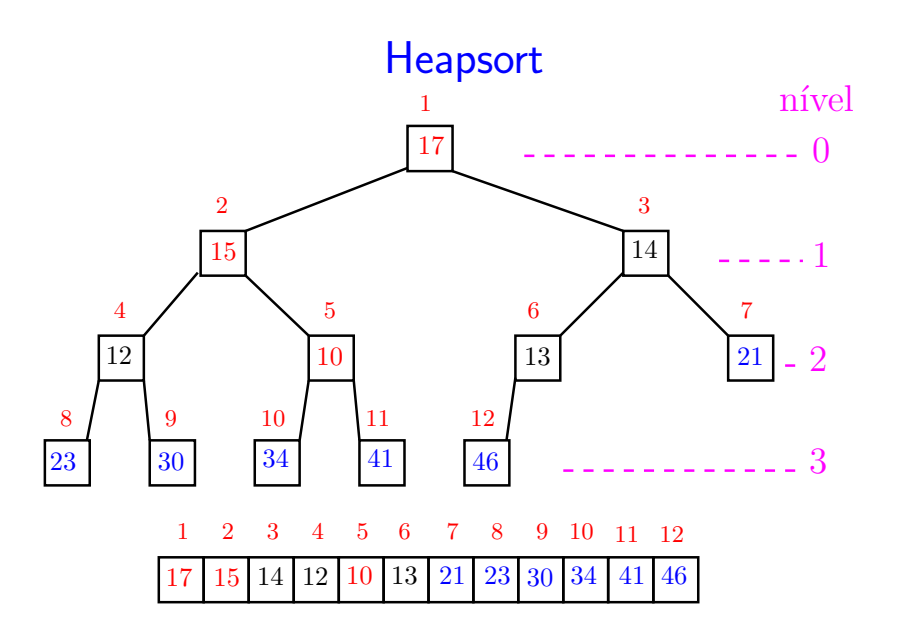

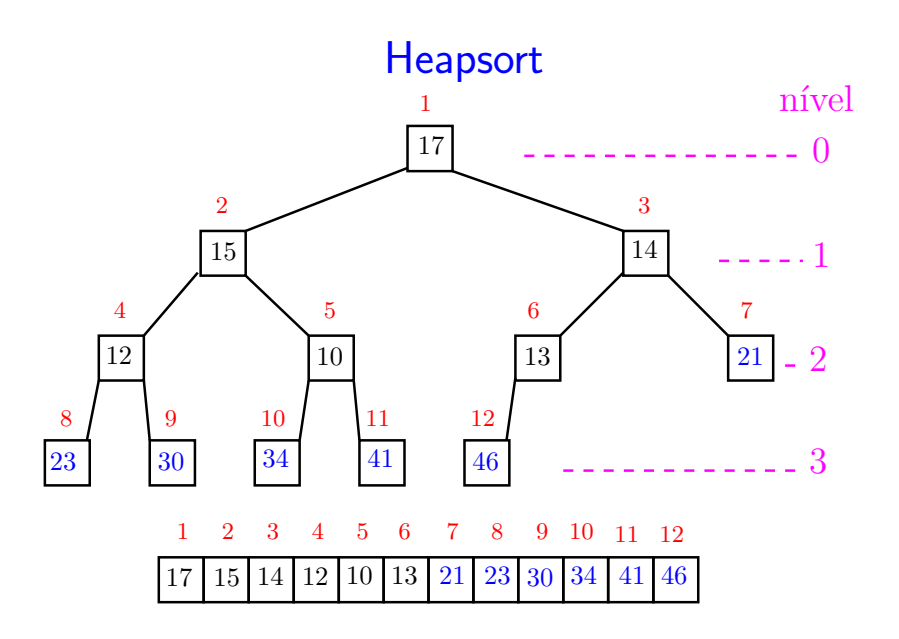

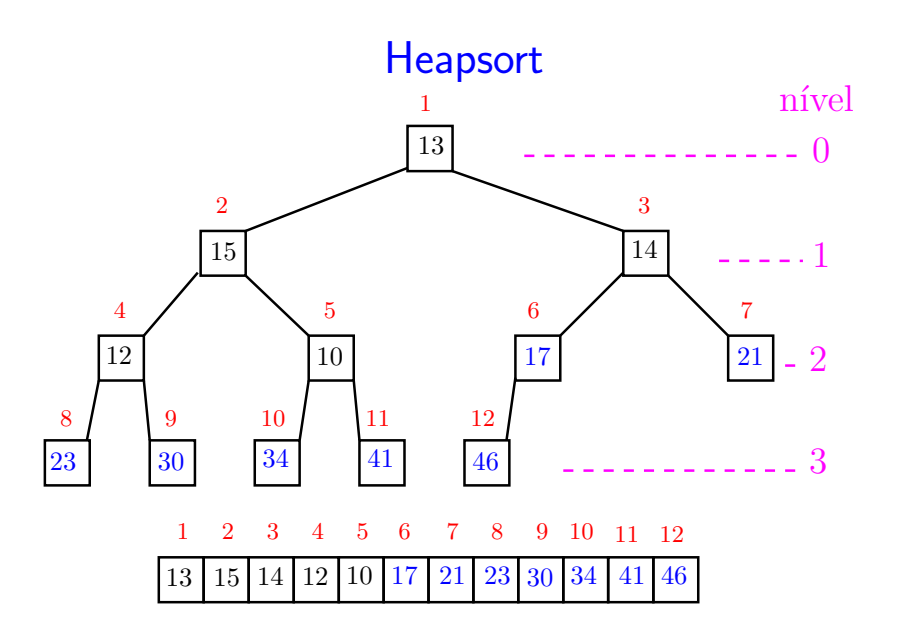

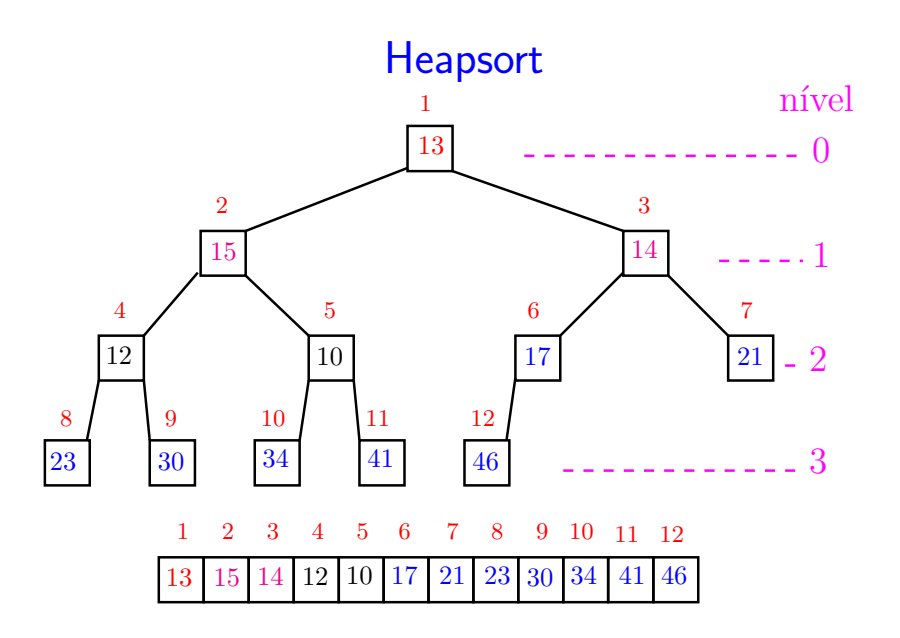

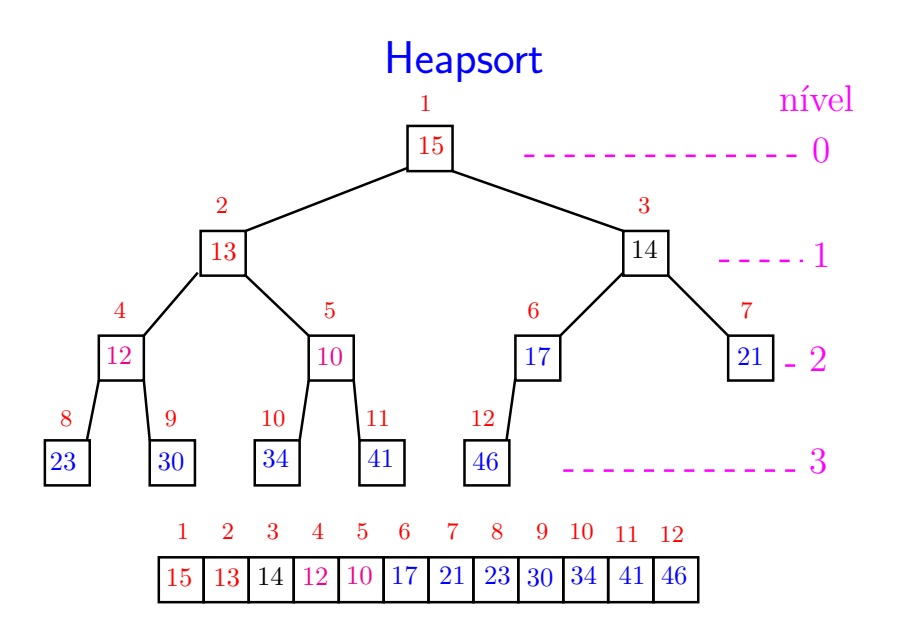

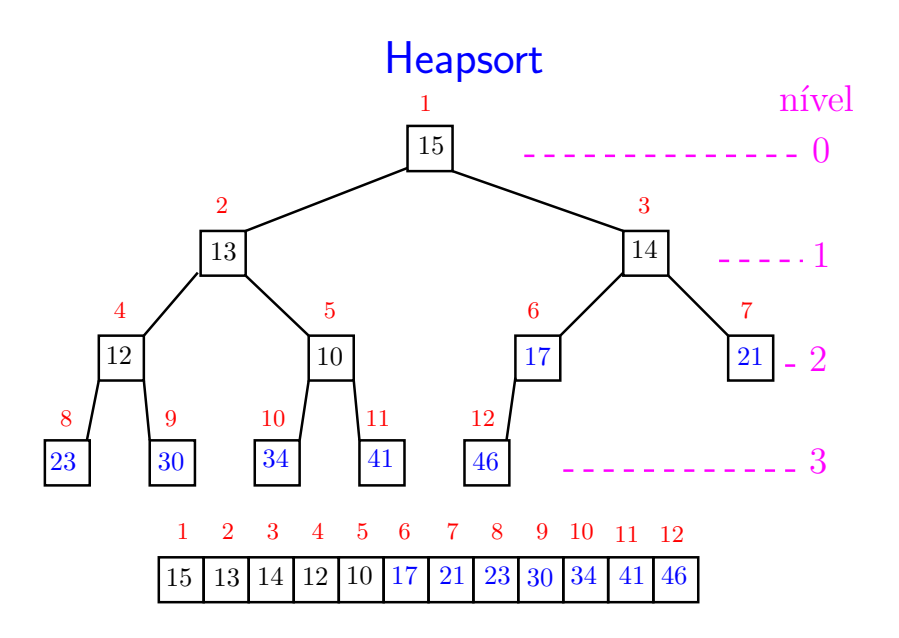

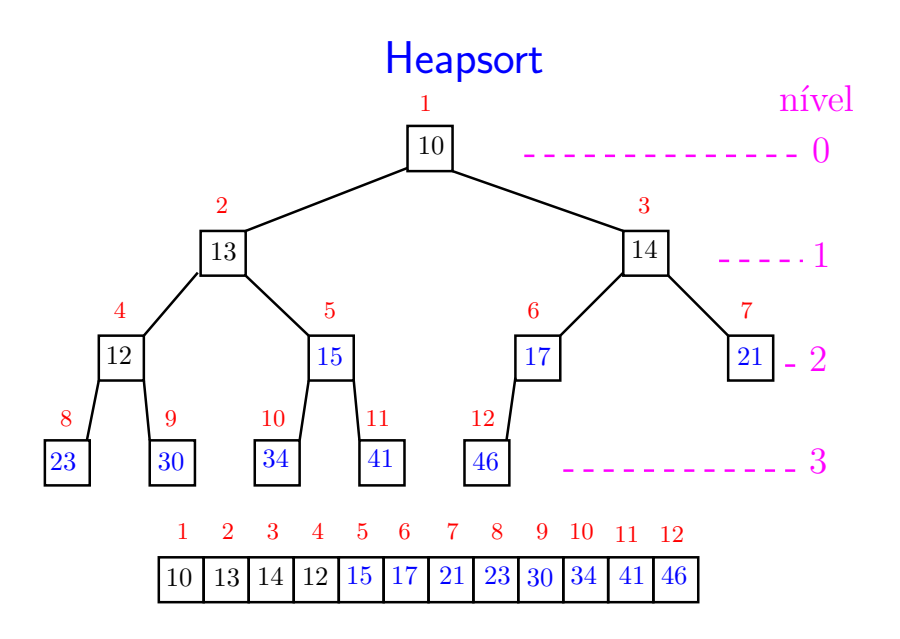

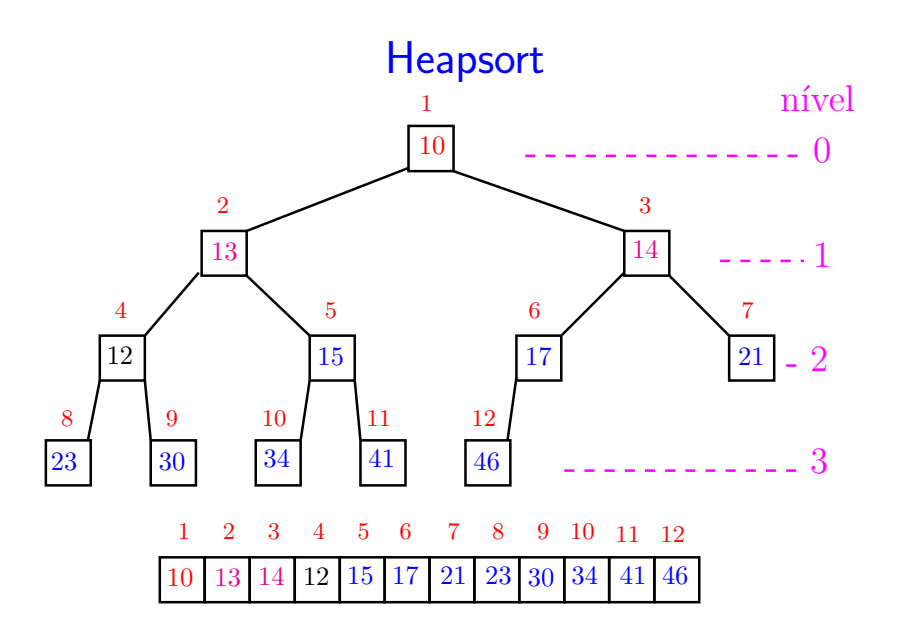

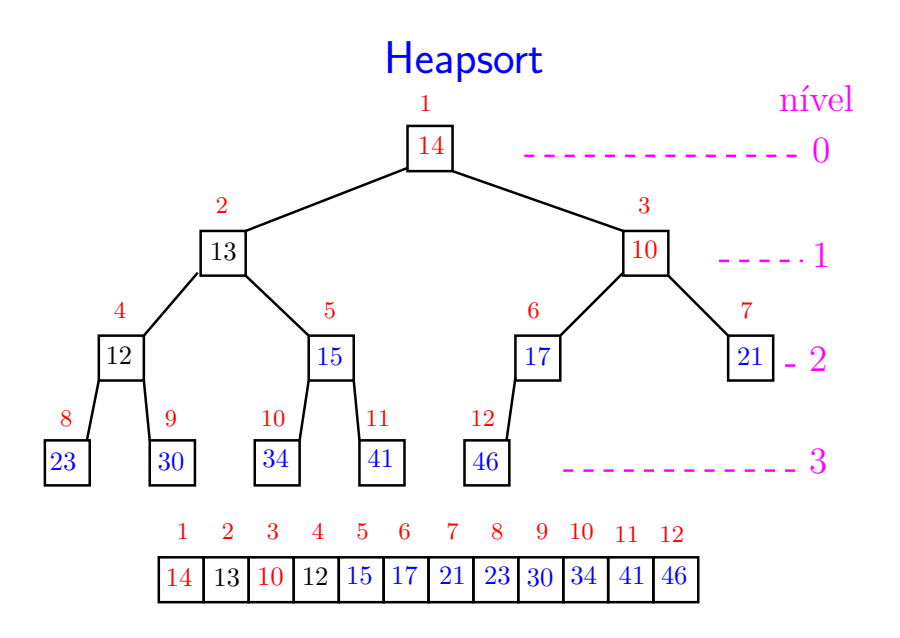

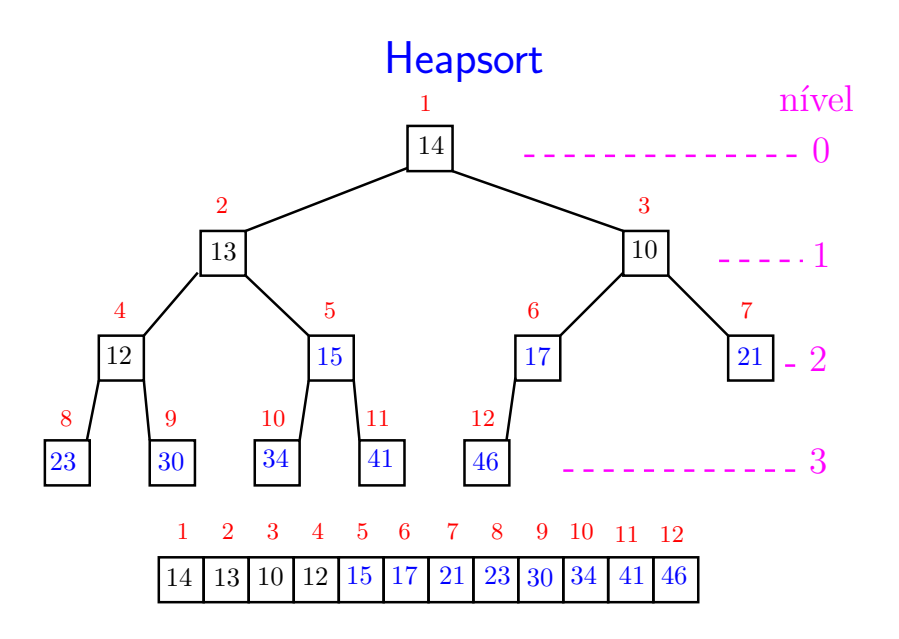

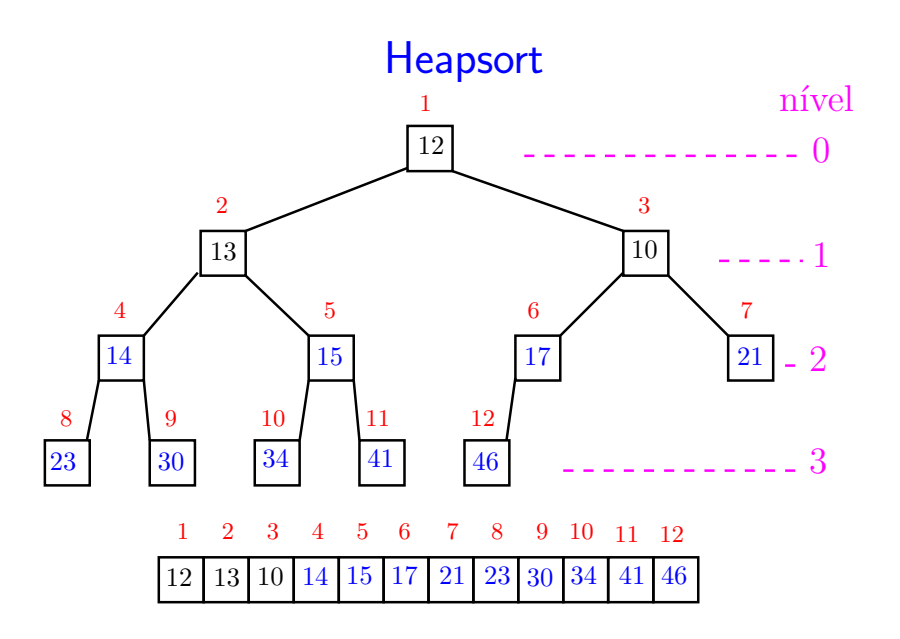

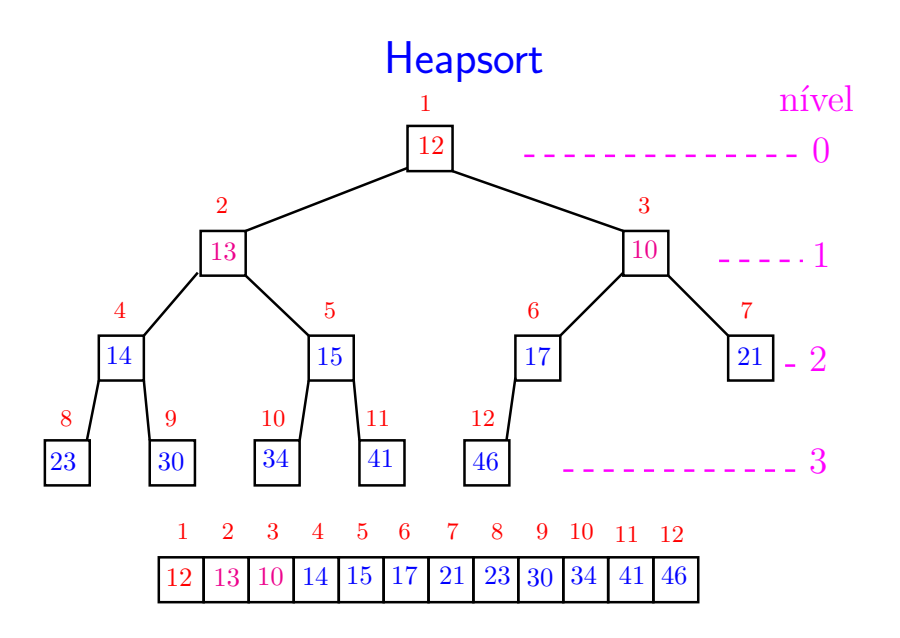

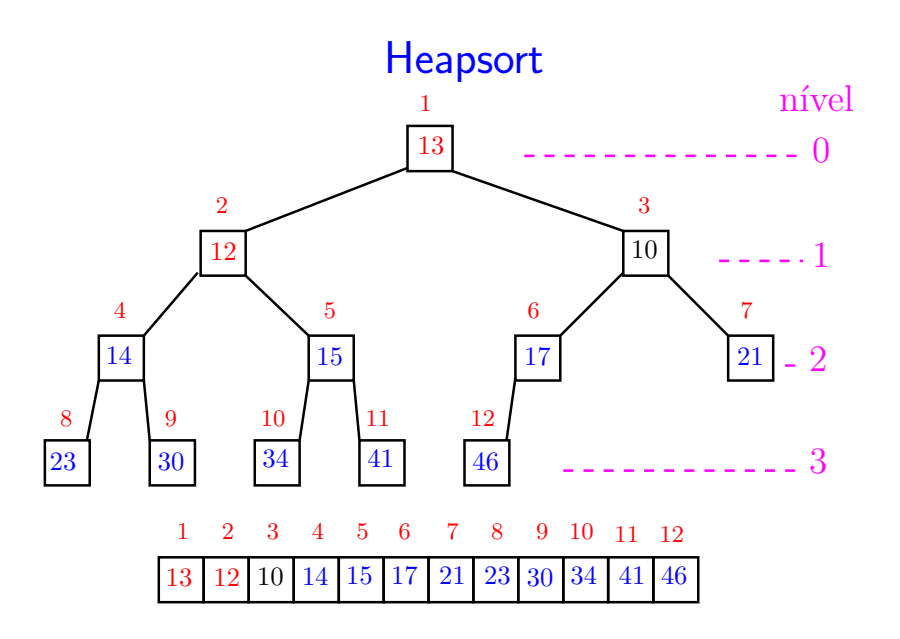

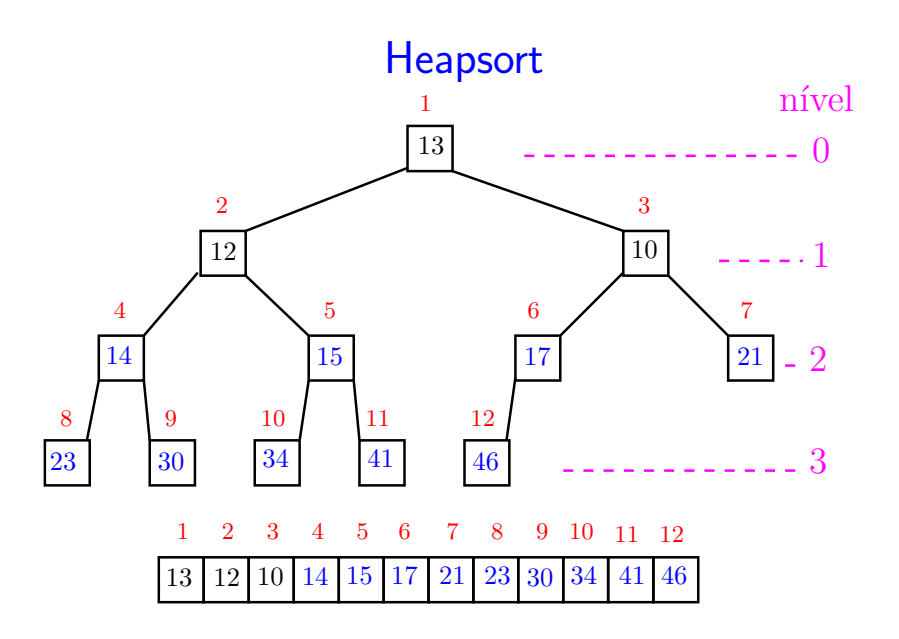

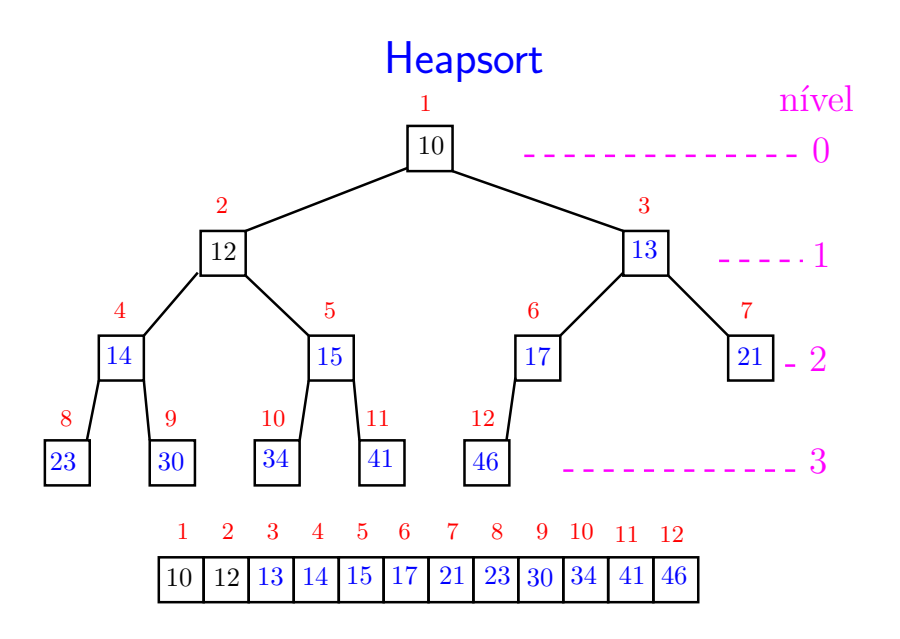
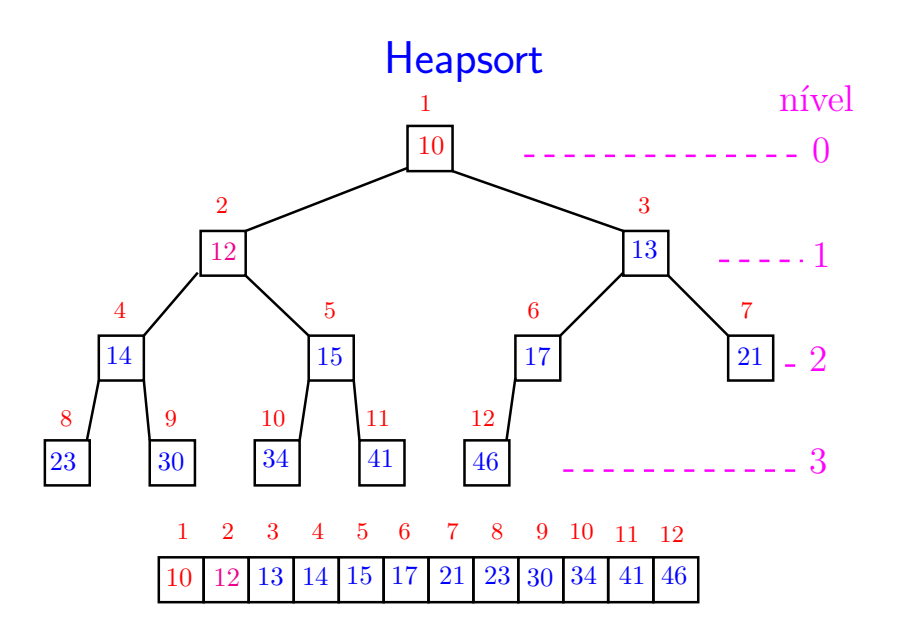

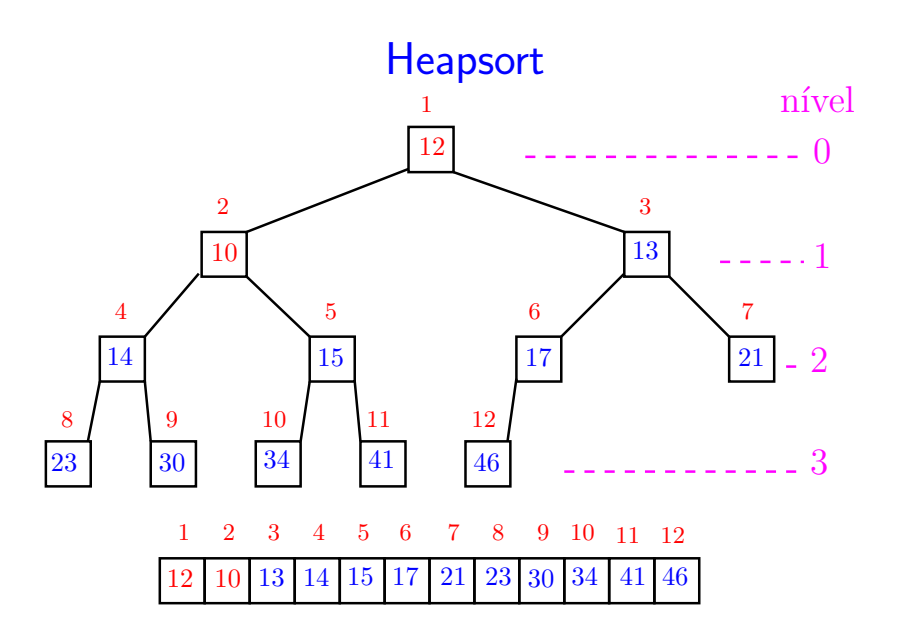

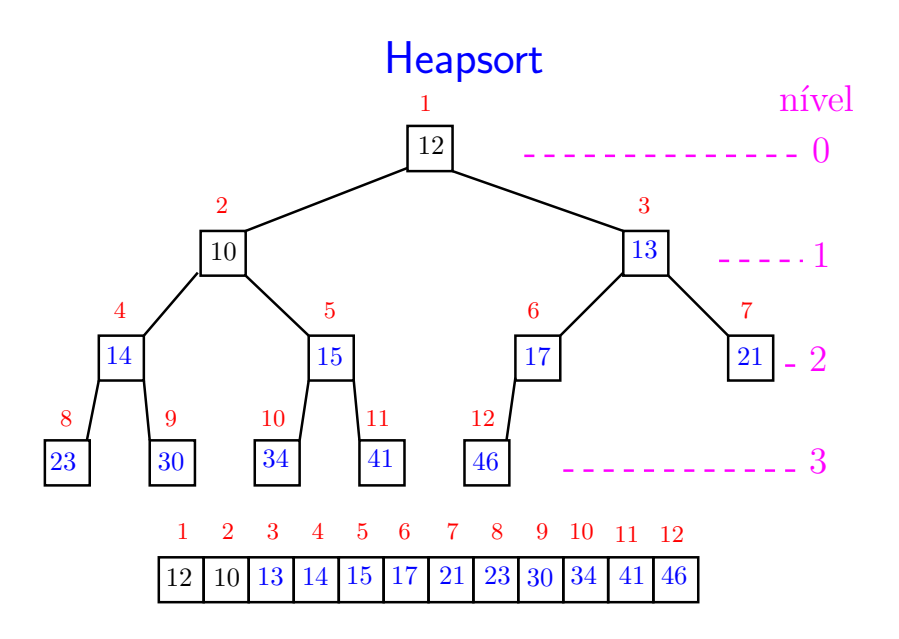

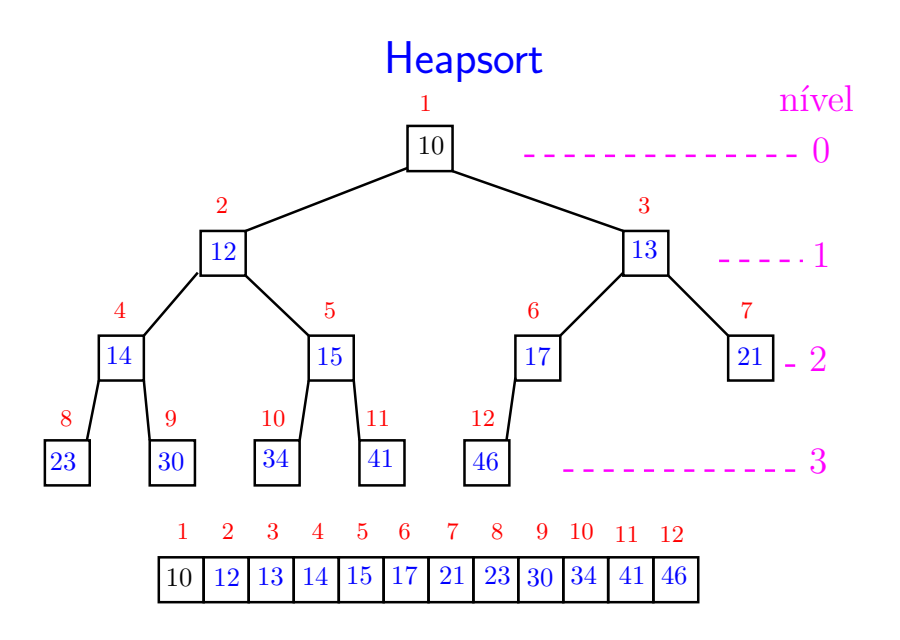

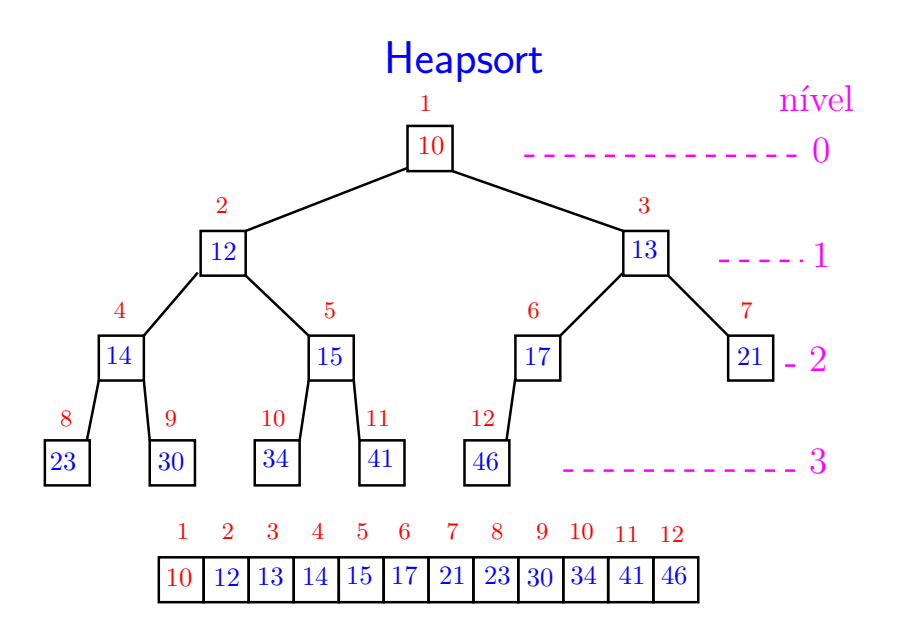

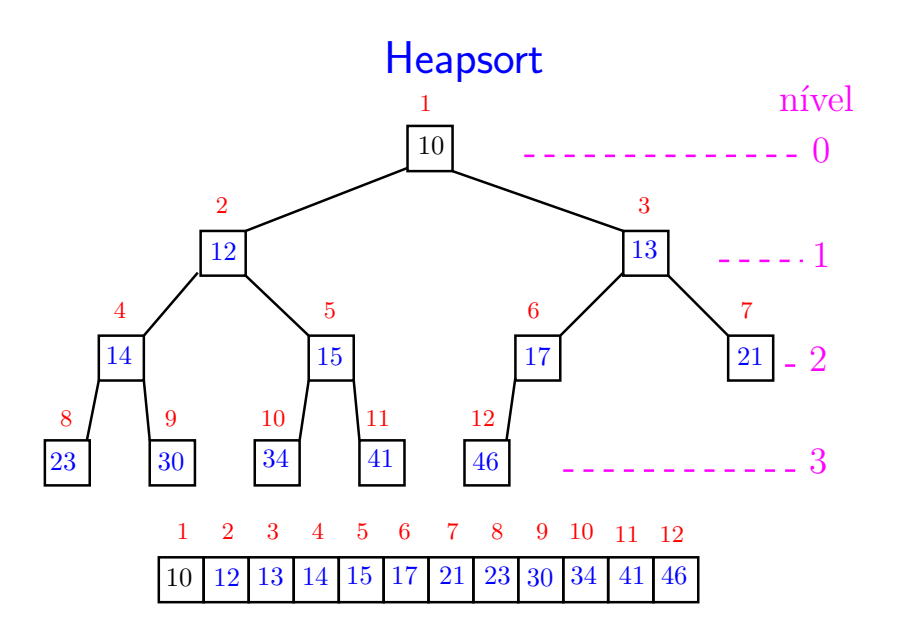

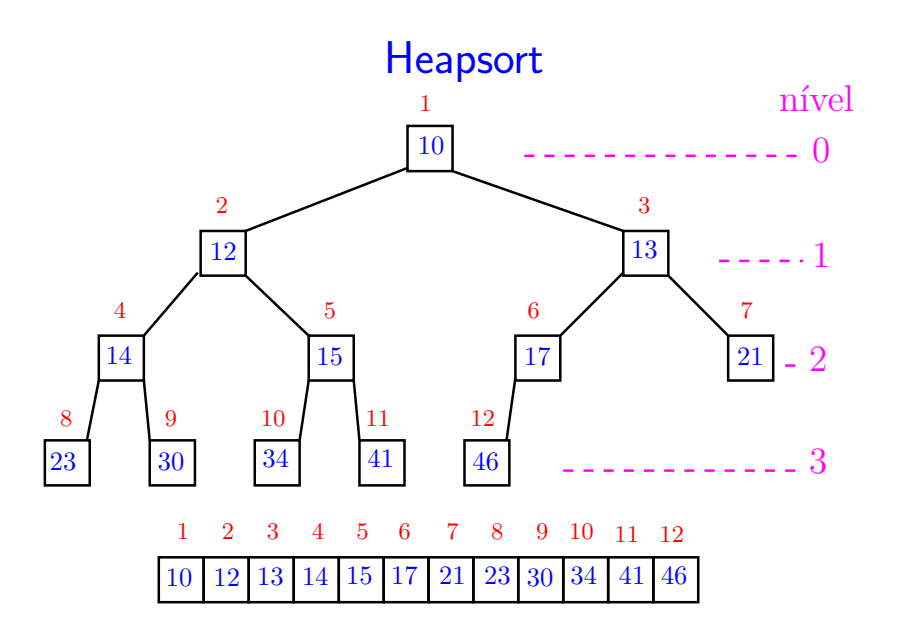

# Função heapSort

Algoritmo rearranja  $v[1..n]$  em ordem crescente.

- void heapSort (int n, int v[]) { int i, x; /\* pre-processamento \*/ 1 for  $(i = n/2; i > = 1; i--)$ 2 peneira(i, n, v); 3 for  $(i = n; \sqrt{*}C*/i > 1; i--)$  { 4  $x=v[i]; v[i]=v[1]; v[1]=x;$ 5 peneira $(1,i-1,v)$ ; }
	- }

## Função heapSort

Relações invariantes: Em /\*C\*/ vale que: (i0)  $v[i+1..n]$  é crescente; (i1)  $v[1..i] \le v[i+1];$  $(i2)$   $v[1..i]$  é um max-heap.

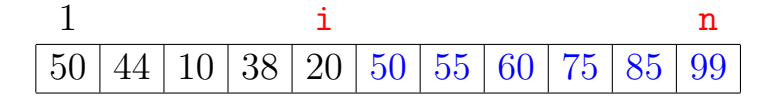

モニメ イ ランス ミンス モンド

# Consumo de tempo

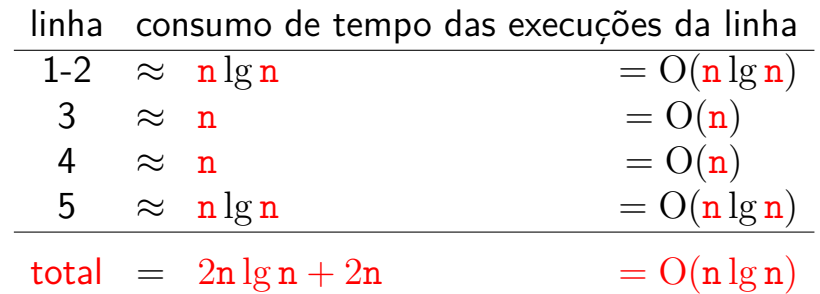

メロトメ 御 トメ 君 トメ 君 トー 君 い

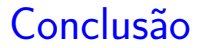

O consumo de tempo da função heapSort é proporcional a n lg n.

O consumo de tempo da função heapSort é  $O(n \lg n)$ .

**K ロ ト K 何 ト K ヨ ト K ヨ ト** 

## Mais análise experimental

◆ ロ ▶ → *団* ▶ → 호 ▶ → 호 ▶ │ 호 │ →

Algoritmos implementados:

- mergeR mergeSort recursivo.
- mergeI mergeSort iterativo.
- quick quickSort recursivo.
- heap heapSort.

## Mais análise experimental

A plataforma utilizada nos experimentos foi um computador rodando Ubuntu GNU/Linux 3.5.0-17

### Compilador:

```
gcc -Wall -ansi -O2 -pedantic
-Wno-unused-result.
```
#### Computador:

model name: Intel(R) Core(TM)2 Quad CPU Q6600 @ 2.40GHz cpu MHz : 1596.000 cache size: 4096 KB MemTotal : 3354708 kB

◆ ロ ▶ → *団* ▶ → 호 ▶ → 호 ▶ │ 호 │ →

# Aleatório: média de 10

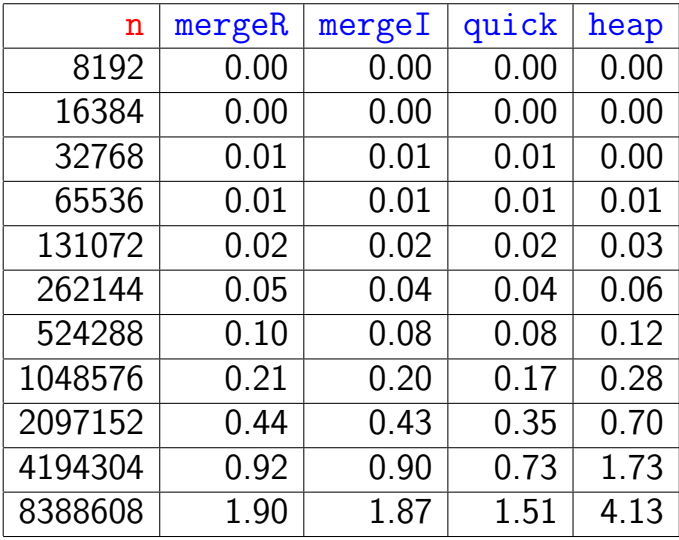

Tempos em segundos.

### **Decrescente**

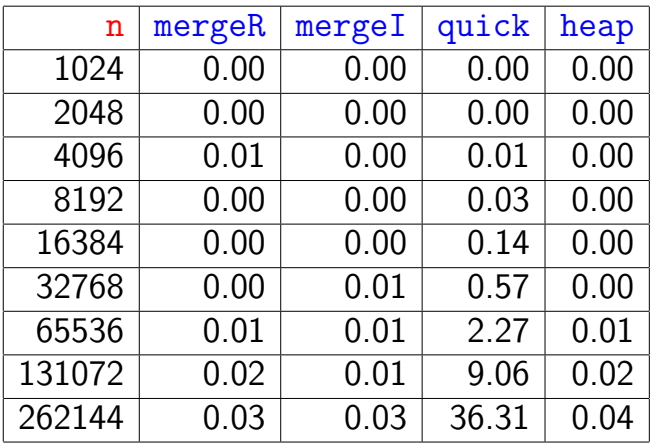

Tempos em segundos.

Para n=524288 quickSort dá Segmentation fault (core dumped) $(1 + 4)$ 

### **Crescente**

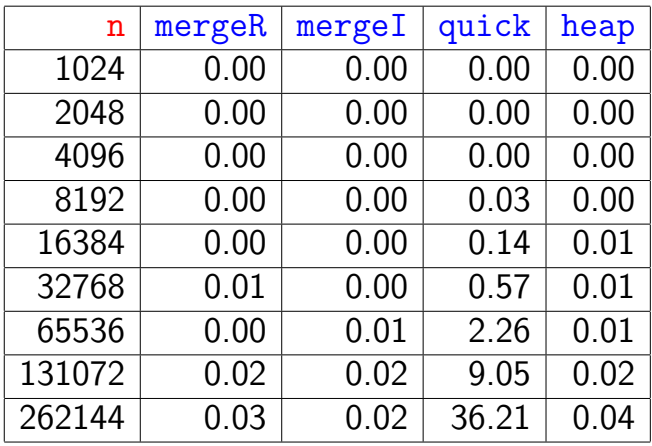

Tempos em segundos.

Para n=524288 quickSort dá Segmentation fault (core dumped) $(1 + 4)$ 

## Resumo

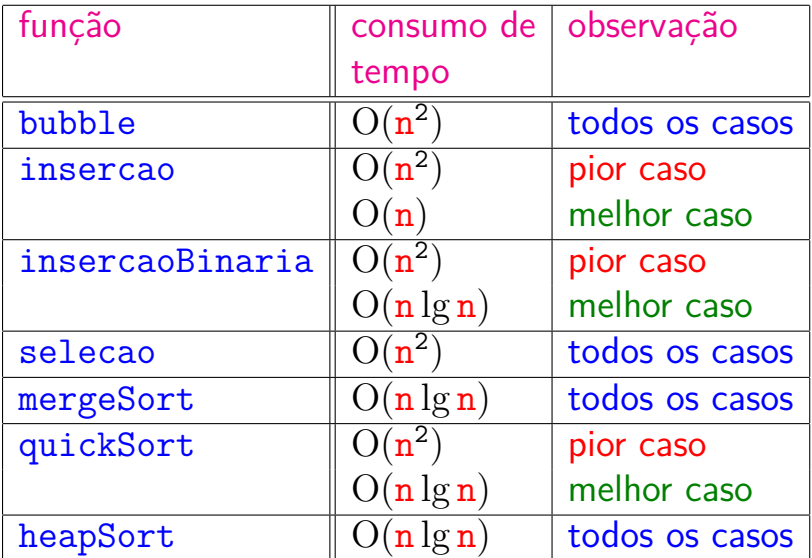

### Animação de algoritmos de ordenação

Criados por Nicholas André Pinho de Oliveira: <http://nicholasandre.com.br/sorting/>

Criados na Sapientia University (Romania): <https://www.youtube.com/channel/UCIqiLefbVHsOAXDAxQJH7Xw>